MINISTÉRIO DA DEFESA EXÉRCITO BRASILEIRO DEPARTAMENTO DE CIÊNCIA E TECNOLOGIA INSTITUTO MILITAR DE ENGENHARIA (Real Academia de Artilharia, Fortificação e Desenho/1792) CURSO DE GRADUAÇÃO EM ENGENHARIA ELETRÔNICA

Filipe Telles do Casal Thiago Passeri Casado de Santana

# Integração de um sistema gerador de energia eólica à rede elétrica baseado na teoria pq

Rio de Janeiro Julho de 2015

## Instituto Militar de Engenharia

## Integração de um sistema gerador de energia eólica à rede elétrica baseado na teoria pq

Projeto Final de Curso de Graduação em Engenharia Eletrônica do Instituto Militar de Engenharia. Orientador: Eumir Vergara Salgado

Rio de Janeiro Julho de 2015

c2015 INSTITUTO MILITAR DE ENGENHARIA Praça General Tibúrcio, 80 - Praia Vermelha Rio de Janeiro-RJ CEP 22290-270

Este exemplar é de propriedade do Instituto Militar de Engenharia, que poderá incluí-lo em base de dados, armazenar em computador, microfilmar ou adotar qualquer forma de arquivamento.

É permitida a menção, reprodução parcial ou integral e a transmissão entre bibliotecas deste trabalho, sem modificação de seu texto, em qualquer meio que esteja ou venha a ser fixado, para pesquisa acadêmica, comentários e citações, desde que sem finalidade comercial e que seja feita a referência bibliográfica completa.

Os conceitos expressos neste trabalho são de responsabilidade do(s) autor(es) e do(s) orientador(es).

Telles do Casal, Filipe

Integração de um sistema gerador de energia eólica à rede elétrica baseado na teoria pq / Filipe Telles do Casal,Thiago Passeri Casado de Santana; orientados por Eumir Vergara Salgado - Rio de Janeiro: Instituto Militar de Engenharia, 2015.

[52p](#page-52-0). : il.

Projeto de Fim de Curso (PROFIC) - Instituto Militar de Engenharia - Rio de Janeiro, 2015.

1. Curso de engenharia eletrônica - Projeto Final de Curso. 2. Inversores DC-AC. 3. Teoria pq. I. Casado, Thiado Passeri. II. Salgado, Eumir Vergara. III. Título. IV. Instituto Militar de Engenharia.

#### Instituto Militar de Engenharia

#### Filipe Telles do Casal Thiago Passeri Casado de Santana

### Integração de um sistema gerador de energia eólica à rede elétrica baseado na teoria pq

Projeto Final de Curso de Graduação em Engenharia Eletrônica do Instituto Militar de Engenharia.

Orientador: Eumir Vergara Salgado

Aprovado em 04 de Agosto de 2015 pela seguinte Banca Examinadora:

**Eumir Vergara Salgado - M.Sc., do IME** Orientador

**Cláudio Canto dos Santos - M.Sc., do IME**

**Sandro Santos de Lima - M.C., do IME**

Rio de Janeiro Julho de 2015

# Resumo

O intuito deste trabalho é simular um ambiente onde um sistema gerador de energia eólica de pequeno porte é utilizado. Para isto, é simulado e analisado um sistema de gerenciamento de potência de um gerador eólico de baixa potência conectado à uma carga e à rede elétrica trifásica.

Inicialmente faz-se a apresentação da teoria de potências instantâneas pq e como esta é inserida na estratégia de controle do sistema inversor de potência.

Em seguida, é apresentado toda a fundamentação teórica necessária para a modelagem de um sistema gerador de energia eólica. Em seguida, o sistema é modelado, são simuladas em três diferentes condições utilizando-se a ferramenta matemática MATLAB-SIMULINK e o resultado de cada simulação é comentado.

**Palavras-chaves**: energia eólica, inversores dc-ac, teoria pq, gerador eólico.

# Abstract

The purpose of this work is to simulate an environment where a small wind generator system is used. To achieve this, a power control system of a wind generator connected to a load and three-phase power grid is modeled and simulated.

First, the pq theory is presented and it is shown how this theory is inserted into the power inverter system control strategy

Then, the necessary theoretical concepts for modeling a wind power generator system is presented. Next, the system is modeled, three different conditions are simulated using MATLAB-SIMULINK and each simulation result is discussed.

**Keywords**: eolic energy, dc-ac inverters, pq theory, wind generator.

# Sumário

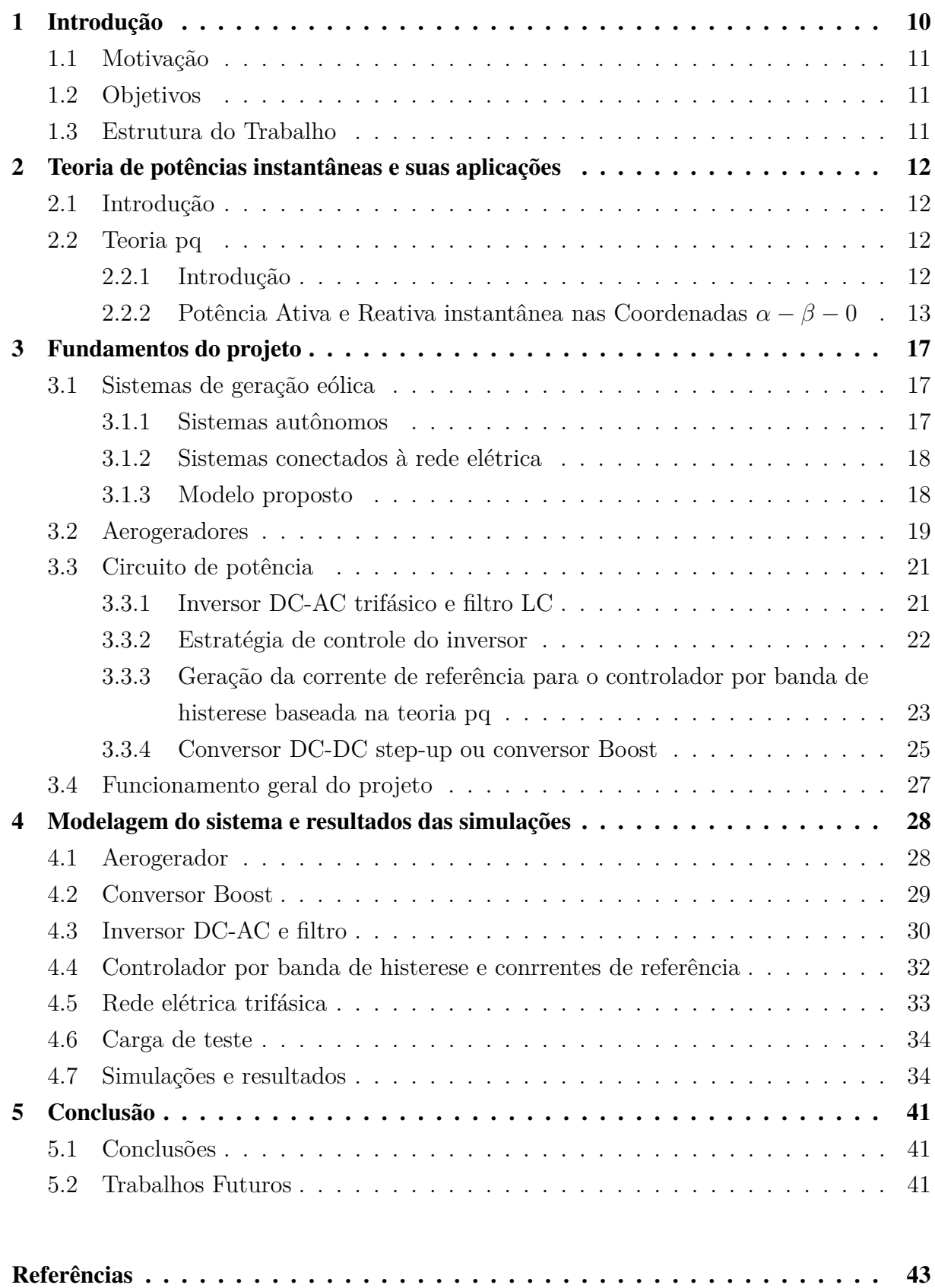

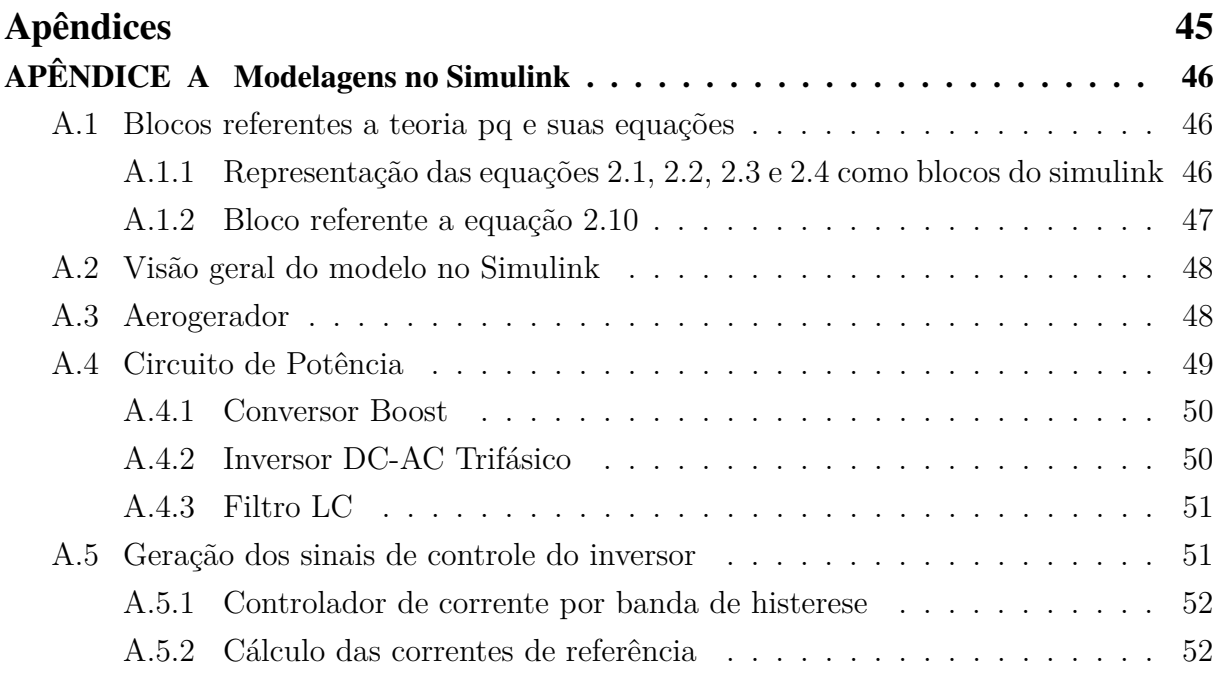

# Lista de ilustrações

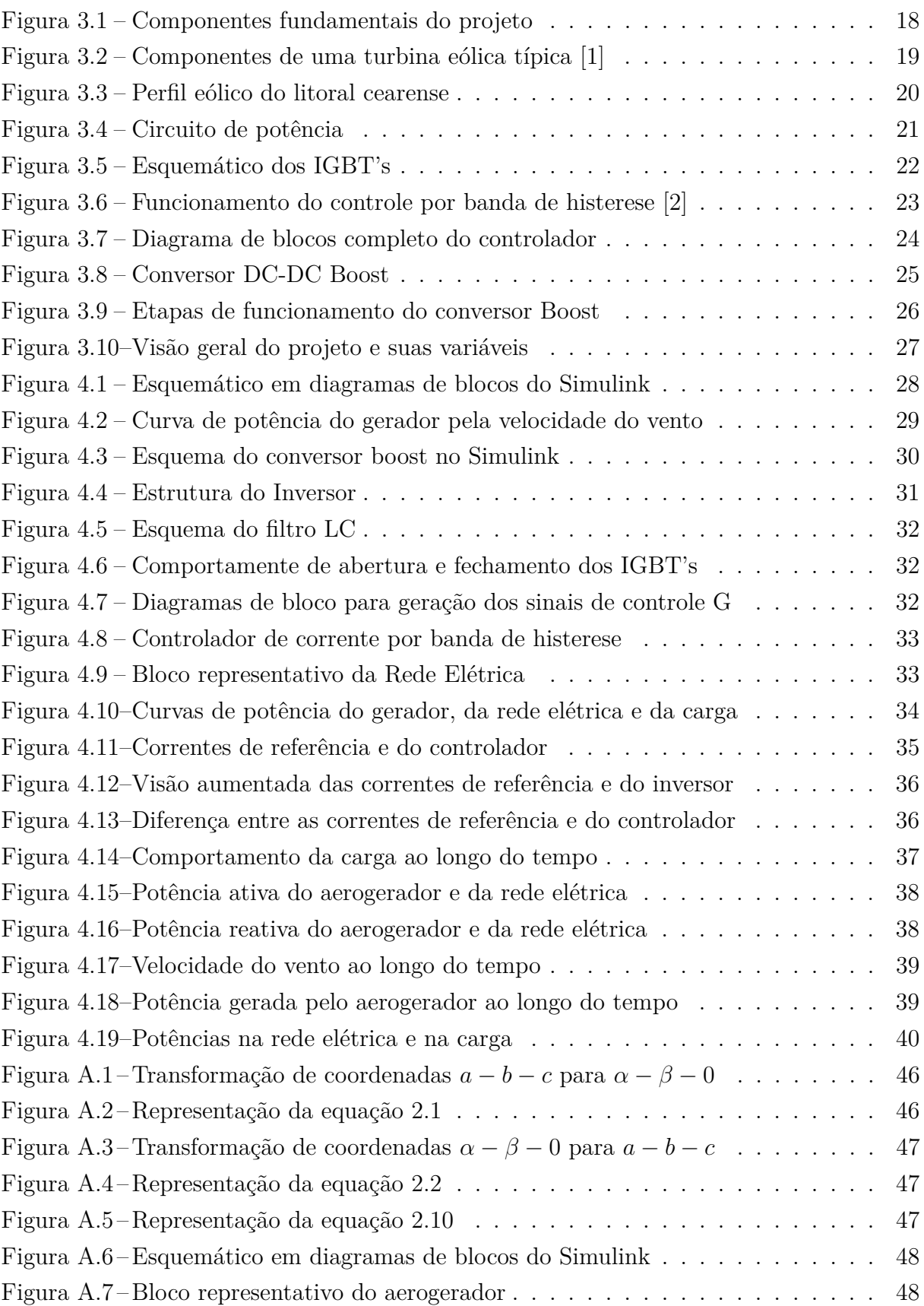

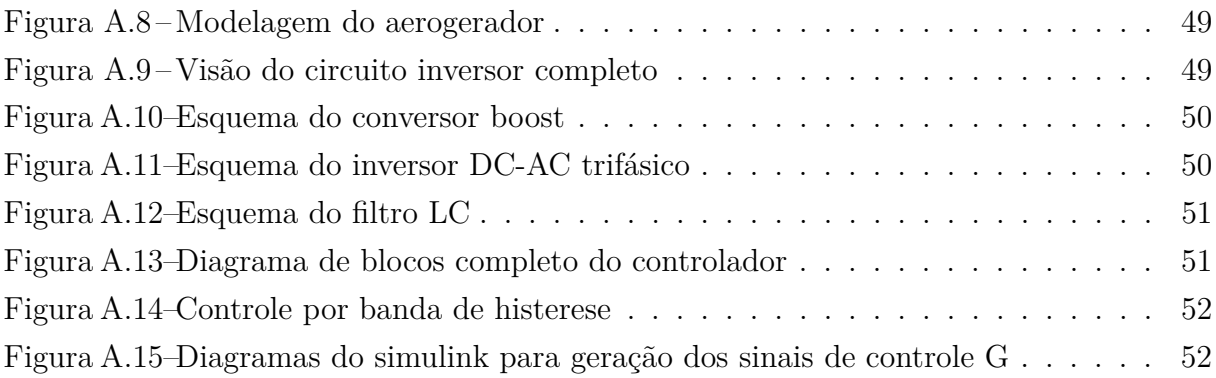

# <span id="page-10-0"></span>1 Introdução

Nos últimos anos, com o aumento do aquecimento global e uma maior pressão de governos e organizações que lutam para a preservação do meio ambiente, estudos voltados para fontes de energia renováveis e menos danosas ao meio ambiente começaram a surgir. Além do aspecto ecológico, com essas fontes renováveis existe a possibilidade de levar energia elétrica para regiões mais afastadas dos grandes centros, onde a viabilidade para levar energia de maneira tradicional é baixa.

Entre as principais fontes de energia renováveis que surgiram nos últimos anos, pode-se destacar: energia solar, eólica, biodiesel e biomassa. Dentre essas, o uso da energia eólica vem crescendo consideravelmente no mundo inteiro [\[3\]](#page-43-3).

No Brasil, existem programas como o PROINFA (Programa de incentivo às fontes alternativas) que vêm estimulando o crescimento no uso de energias renováveis. Esse programa tem como principal objetivo diversificar a matriz energética brasileira e promover o uso de energias renováveis. Estima-se que até 2022, as fontes renováveis sejam responsáveis por 10% da matriz de energia elétrica do Brasil [\[4\]](#page-43-4).

Além disso, o Brasil possui um grande potencial eólico que ainda não é utilizado [\[5\]](#page-43-5) e possui também regiões de difícil acesso a energia elétrica tradicional, podendo se beneficiar do uso destas energias alternativas.

Nesse trabalho, será estudado o sistema de controle e transmissão de potência do aerogerador para a carga. Esse gerenciamento é normalmente feito utilizando-se inversores Grid Tie, que além de permitir a injeção da potência gerada na rede de forma sincronizada, regulada e controlada, pode ser utilizado para vender a energia gerada não utilizada para a empresa concessionária de energia elétrica.

Para isso, primeiramente foi estudada a teoria de potências instantâneas pq, necessária para o desenvolvimento da estratégia de controle do inversor DC-AC. Este é o componente responsável por transformar a tensão de saída DC do gerador eólico em uma tensão AC trifásica em fase com a rede elétrica.

Em seguida, o sistema completo de geração de energia conectado à rede foi projetado e modelado com a seguinte configuração: a carga deve, primariamente, receber toda a potência do gerador eólico e cabe a rede elétrica injetar somente a diferença de potência quando houver necessidade. Esta configuração tem por objetivo aproveitar toda a potência

<span id="page-11-0"></span>do gerador eólico e reduzir o consumo vindo da rede elétrica.

#### 1.1 Motivação

Com o aumento do incentivo no uso de energias renováveis, principalmente no uso de energia eólica, o número de aerogeradores utilizados no Brasil tende a aumentar. Com isso, o conhecimento sobre o funcionamento dos sistemas de transmissão de potência e sua otimização torna-se fundamental para a consolidação desse método de produção de energia. Quanto mais eficientes forem os aerogeradores e seus sistemas de controle e transmissão de potência, maior será a viabilidade desse tipo de produção de energia.

Para isso, é importante conhecer os componentes e o funcionamento de um sistema de geração de energia eólica.

### <span id="page-11-1"></span>1.2 Objetivos

Destacam-se os principais objetivos do trabalho:

- ∙ Modelar e simular um sistema de geração de energia eólica conectado à rede elétrica;
- ∙ Implementar uma estratégia de controle de um gerador eólico acoplado à rede elétrica utilizando a teoria estudada pq, de forma que toda a potência gerada pelo aerogerador seja entregue à carga de maneira eficiente;

#### <span id="page-11-2"></span>1.3 Estrutura do Trabalho

Este trabalho consta de 5 capítulos. O primeiro capítulo faz uma breve introdução sobre o tema, a motivação por trás do trabalho e seus principais objetivos.

Em seguida, são tratados as fundamentações teóricas necessárias para o trabalho. O capítulo 2 fala sobre a teoria pq e o capítulo 3 sobre os fundamentos e componentes de um sistema gerador de energia eólica.

Por último, é mostrado no capítulo 4 como os componentes foram modelados e os resultados das simulações são apresentados e por fim, é feita uma breve conclusão e possíveis trabalhos futuros são apresentados no capítulo 5.

# <span id="page-12-0"></span>2 Teoria de potências instantâneas e suas aplicações

Neste capítulo é introduzida a teoria pq, teoria de potência instantânea utilizada como ferramenta de análise do projeto. É feita uma breve introdução conceitual da teoria, seguida de sua formulação e como ela se insere no controle do fluxo de potência do sistema.

#### <span id="page-12-1"></span>2.1 Introdução

A teoria de potência ativa e reativa convencional vem sendo aplicada no estudo e análise de projetos de circuitos de potência há praticamente um século [\[6\]](#page-43-6) e vem sendo eficaz na maioria dos casos. Porém, após uma melhor análise de suas possíveis aplicações, nota-se que essa teoria não é ideal no estudo de sistemas que operem em condições ideais de regime permanente e sem distorções.

No caso do estudo e projeto de filtros ativos e sistemas inversores, a teoria convencional, que tem como fundamento a associação física do conceito de potência reativa com elementos armazenadores de energia, apresenta limitações, pois, nesse tipo de sistema, há a presença de elementos semicondutores que apresentam provocam defasagem entre componente fundamental de tensão e corrente sem que haja elementos armazenadores de energia.

Com o objetivo de se desenvolver uma teoria básica para a utilização nesses tipos de circuitos de potência, Akagi et al. [\[7\]](#page-43-7) desenvolveram a teoria de potências ativa e reativa instantâneas, ou simplesmente teoria pq, que será abordada no próximo tópico.

#### <span id="page-12-3"></span><span id="page-12-2"></span>2.2 Teoria pq

#### 2.2.1 Introdução

Em 1983 Akagi et al. [\[7\]](#page-43-7) propôs uma nova teoria para a controle de filtros ativos em sistemas trifásicos de potência chamada "Teoria Generalizada de Potência reativa instantânea em circuitos trifásicos", ou simplesmente "Teoria pq". A teoria foi desenvolvida inicialmente para rede trifásica a três fios, com uma breve menção aos sistemas com neutro. Mais tarde, Watanabe e Aredes [\[8\]](#page-43-8) estenderam para sistemas de quatro fios trifásicos

(com sistemas fases a, b, c e fio neutro).

A teoria pq se baseia no domínio do tempo e é válida tanto para os estados estacionário e transitório, bem como para tensões e correntes genéricas, permitindo o controle dos filtros ativos em tempo real. Outra vantagem desta teoria é a simplicidade de seu cálculo, uma vez que apenas são necessárias operações algébricas. Essa característica é vantajosa em sua aplicação para simulações ou na implementação real de controladores, pois a simplicidade das operações favorece o processamento dos dados. Além disso, é possível obter significados físicos coerentes associados aos componentes de potência da teoria pq, o que facilita chegar a um entendimento maior da operação dos sistemas energia, equilibrado ou desequilibrado, com ou sem harmônicos.

A teoria de potência ativa e reativa convencional é aplicada no estudo de sistema de potência e é satisfatória na maioria dos casos. Entretanto, suas limitações são relevantes num circuito trifásico, que, além de ser necessário que se opere no regime permanente e sem distorções, deve ser balanceado. Com o aumento do uso de retificadores e outros componentes não lineares na rede elétrica, esta apresenta cada vez mais diferença nas condições ideais para a utilização da teoria convencional.

De acordo com Watanabe et al. e Aredes et al. [\[9\]](#page-43-9) o problema fundamental da teoria de potência ativa e reativa se deve ao fato de que esta foi desenvolvida inicialmente para circuitos monofásicos e posteriormente expandida para o uso em circuitos trifásicos, considerando estes como sendo uma composição de três sistemas monofásicos independentes. Foi, então, ignorado o acoplamento entre as fases. Além disso, o conceito de potência reativa nasceu em conexão direta com elementos indutivos e capacitivos, que eram basicamente as cargas da época e a associação de potência reativa com a ideia energia armazenada nesses componentes era válida. Entretanto, com o advento e a utilização de cargas não lineares semicondutoras, essa associação perdeu coerência.

## <span id="page-13-0"></span>2.2.2 Potência Ativa e Reativa instantânea nas Coordenadas  $\alpha - \beta - 0$

A teoria pq implementa uma transformação de sistema estacionário de coordenadas de referência a-b-c para um sistema de coordenadas  $\alpha - \beta - 0$ .

Essa transformação algébrica, conhecida como transformada de Clarke [\[9\]](#page-43-9), produz um sistema de referência estacionário, onde as coordenadas  $\alpha - \beta$  são ortogonais entre si, e a coordenada 0 corresponde a componente de sequência zero, que difere do obtido pela  $\alpha$  coordenada o corresponde a componente de sequencia zero, que aneite do ostrito per transformação componentes simétricos por um fator de  $\sqrt{3}$ . As tensões e correntes nas <span id="page-14-0"></span>coordenadas  $\alpha - \beta - 0$  são calculadas das seguintes formas:

$$
\begin{bmatrix} v_0 \\ v_\alpha \\ v_\beta \end{bmatrix} = \sqrt{\frac{2}{3}} \begin{bmatrix} \frac{1}{\sqrt{2}} & \frac{1}{\sqrt{2}} & \frac{1}{\sqrt{2}} \\ 1 & -\frac{1}{\sqrt{2}} & -\frac{1}{\sqrt{2}} \\ 0 & \frac{\sqrt{3}}{2} & -\frac{\sqrt{3}}{2} \end{bmatrix} \begin{bmatrix} v_a \\ v_b \\ v_c \end{bmatrix}
$$
 (2.1)

$$
\begin{bmatrix}\ni_0 \\
i_\alpha \\
i_\beta\n\end{bmatrix} = \sqrt{\frac{2}{3}} \begin{bmatrix}\n1/\sqrt{2} & 1/\sqrt{2} & 1/\sqrt{2} \\
1 & -1/\sqrt{2} & -1/\sqrt{2} \\
0 & \sqrt{3}/2 & -\sqrt{3}/2\n\end{bmatrix} \begin{bmatrix}\ni_a \\
i_b \\
i_c\n\end{bmatrix}
$$
\n(2.2)

<span id="page-14-2"></span><span id="page-14-1"></span>Suas transformadas inversas são, respectivamente:

$$
\begin{bmatrix} v_a \\ v_b \\ v_c \end{bmatrix} = \begin{bmatrix} 1/\sqrt{2} & 1/\sqrt{2} & 1/\sqrt{2} \\ 1 & -\sqrt{3}/2 & -1/\sqrt{2} \\ 0 & \sqrt{3}/2 & -1/\sqrt{2} \end{bmatrix} \begin{bmatrix} v_0 \\ v_\alpha \\ v_\beta \end{bmatrix}
$$
(2.3)

$$
\begin{bmatrix}\ni_a \\
i_b \\
i_c\n\end{bmatrix} = \begin{bmatrix}\n1/\sqrt{2} & 1/\sqrt{2} & 1/\sqrt{2} \\
1 & -\sqrt{3}/2 & -1/\sqrt{2} \\
0 & \sqrt{3}/2 & -1/\sqrt{2}\n\end{bmatrix} \begin{bmatrix}\ni_0 \\
i_\alpha \\
i_\beta\n\end{bmatrix}
$$
\n(2.4)

<span id="page-14-4"></span><span id="page-14-3"></span>A potência real  $p,$ imaginária $q,$ e de sequência zero  $p_0$ são dadas por:

$$
\begin{bmatrix} p_0 \\ p \\ q \end{bmatrix} = \begin{bmatrix} v_0 & 0 & 0 \\ 0 & v_\alpha & v_\beta \\ 0 & v_\beta & -v_\alpha \end{bmatrix} \begin{bmatrix} i_0 \\ i_\alpha \\ i_\beta \end{bmatrix}
$$
 (2.5)

A potência ativa trifásica instantânea em termos das variáveis nas coordenadas  $a-b-c$ e $\alpha-\beta-0$ é:

$$
p_{3\varphi} = v_a i_a + v_b i_b + v_c i_c = v_\alpha i_\alpha + v_\beta i_\beta + v_0 i_0 = p + p_0 \tag{2.6}
$$

A potência trifásica instantânea $p_{3\phi}$ é dada, então, pela soma de $p$ e $p_0$ . Nota-se que a potência de sequência zero é normalmente uma potência não desejada no sistema elétrico convencional.

A equação que relaciona a potência imaginária q com componentes nas coordenadas  $a - b - c$  é:

$$
q = v_{\alpha}i_{\beta} + v_{\beta}i_{\alpha} = \frac{1}{\sqrt{3}}[(v_a - v_b)i_c + (v_b - v_c)i_a + (v_c - v_a)i_b \qquad (2.7)
$$

A potência instantânea imaginária representa o fluxo de potência que é trocada entre as fases do sistema trifásico, o que não implica em nenhum fluxo de potência entre a fonte de potência e a carga. A potência instantânea imaginária difere da potência reativa convencional porque considera todos os harmônicos em voltagem e corrente.

No caso de uma fonte senoidal balanceada e cargas balanceadas, com ou sem harmônicos, o valor médio de q corresponde ao valor convencional da potência reativa  $(q = 3.1.1 \text{sin}\phi)$ . Akagi et al (1983) sugeriram uma nova unidade para q: o "Imaginary Volt-Ampere", IVA, devido ao significado físico mencionado.

É possível calcular as correntes instantâneas que produzem a potência  $q$  nas coordenadas  $\alpha - \beta$  a partir da Equação [2.5](#page-14-4) fazendo-se  $p$  e  $q$  nulos:

$$
\begin{bmatrix} i_{q\alpha} \\ i_{q\beta} \end{bmatrix} = \frac{1}{v_{\alpha}^2 + v_{\beta}^2} \begin{bmatrix} v_{\alpha} & v_{\beta} \\ v_{\beta} & -v_{\alpha} \end{bmatrix} \begin{bmatrix} 0 \\ q \end{bmatrix}
$$
 (2.8)

Transformando-se estas correntes para as coordenadas  $a - b - c$  tem-se:

$$
\begin{bmatrix} q_a \\ q_b \\ q_c \end{bmatrix} = \begin{bmatrix} 1 & 0 \\ -1/2 & \sqrt{3}/2 \\ 1/2 & -\sqrt{3}/2 \end{bmatrix} \begin{bmatrix} q_\alpha \\ q_\beta \end{bmatrix}
$$
 (2.9)

<span id="page-15-0"></span>Ainda pela Equação [2.5,](#page-14-4) chega-se a um resultado de extrema importância para o trabalho: o cálculo das correntes  $i_{\alpha}$  e  $i_{\beta}$  em função das tensões  $v_{\alpha}$  e  $v_{\beta}$ , que são encontradas através da Equação [2.1](#page-14-0) a partir de  $v_a$  e  $v_b$ , que é medida diretamente no circuito. As  $i_{\alpha}$ e  $i_{\beta}$  são de extrema importância pois serão transformadas para o sistema de coordenadas  $a-b-c$ , resultando nas correntes de referência utilizadas pelo controle. A transformação inversa referente a Equação [2.5](#page-14-4) é:

$$
\begin{bmatrix}\ni_0 \\
i_\alpha \\
i_\beta\n\end{bmatrix} = \frac{1}{v_0 \cdot v_{\alpha\beta}^2} \begin{bmatrix}\nv_{\alpha\beta}^2 & 0 & 0 \\
0 & v_0 & v_\alpha & v_0 v_\beta \\
0 & v_0 v_\beta & -v_0 v_\alpha\n\end{bmatrix} \begin{bmatrix}\np_0 \\
p \\
q\n\end{bmatrix}
$$
\n(2.10)

Onde:

$$
v_{\alpha\beta}^2 = v_\alpha^2 + v_\beta^2 \tag{2.11}
$$

<span id="page-16-1"></span><span id="page-16-0"></span>Considerando  $v_0\,\neq\,0$  para se obter a transformada inversa. Derivam-se ,<br/>então, às Equações [2.12,](#page-16-0) [2.13](#page-16-1) e [2.14](#page-16-2) a partir da Equação [2.10.](#page-15-0)

$$
i_0 = \frac{v_{\alpha\beta}^2}{v_0 v_{\alpha\beta}^2} p_0 = \frac{1}{v_0} p_0
$$
\n(2.12)

$$
i_{\alpha} = \frac{1}{v_{\alpha\beta}^2} v_{\alpha} p + \frac{1}{v_{\alpha\beta}^2} v_{\beta} q = i_{\alpha p} + i_{\alpha q}
$$
\n(2.13)

$$
i_{\beta} = \frac{1}{v_{\alpha\beta}^2} v_{\beta} p + \frac{1}{v_{\alpha\beta}^2} (-v_{\alpha} q) = i_{\beta p} + i_{\beta q}
$$
\n(2.14)

<span id="page-16-2"></span>No caso mais geral, as potências instantâneas real, imaginária e de sequência zero terão componentes de valores médios e oscilantes:

$$
p_0 = \overline{p}_0 + \tilde{p}_0 \tag{2.15}
$$

$$
p = \overline{p} + \tilde{p} \tag{2.16}
$$

$$
q = \overline{q} + \tilde{q} \tag{2.17}
$$

As Equações [2.13](#page-16-1) e [2.14](#page-16-2) são essenciais no presente projeto, pois serão utilizadas na geração das correntes de referência que serão utilizadas pelo controlador por banda de histerese.

# <span id="page-17-0"></span>3 Fundamentos do projeto

Nesse capítulo serão mostrados os componentes e os fundamentos conceituais necessários para a modelagem do projeto.

#### <span id="page-17-1"></span>3.1 Sistemas de geração eólica

Os sistemas de geração eólica são classificados de acordo com a forma que são empregados e com as características da rede. Estes sistemas podem ser divididos em: sistemas autônomos e sistemas conectados à rede elétrica [\[10\]](#page-43-10).

#### <span id="page-17-2"></span>3.1.1 Sistemas autônomos

Sistemas autônomos possuem a característica de operarem isoladamente do sistema elétrico, ou seja, são a principal fonte de energia disponível para a carga. O principal problema desse tipo de sistema é a continuidade do fornecimento de energia, visto que a geração de energia de modo contínuo depende da constância dos ventos na região onde ele é instalado.

Nesse tipo de sistema, é comum que ocorram 2 principais problemas: a potência necessária à carga ser inferior que a potência gerada e a potência necessária à carga ser superior que a potência gerada.

O primeiro problema pode ser resolvido colocando-se um dispositivo capaz de armazenar o excesso de energia, como por exemplo um banco de baterias, ou até mesmo diminuindo a quantidade de energia gerada pelo aerogerador.

O segundo problema ocorrre quando a carga demanda uma potência superior à que está é gerada pelo aerogerador. Por ser um sistema autônomo sem fontes secundárias de energia, a potência demandada pela carga não será atendida e haverá um mal funcionamento dos aparelhos que estão em operação.

Por isso, nesse tipo de sistema é necessário realizar um estudo de viabilidade adequado de modo que as necessidades da carga e do sistema sejam atendidos.

#### <span id="page-18-0"></span>3.1.2 Sistemas conectados à rede elétrica

Os sistemas conectados à rede possuem a característica de estarem conectados diretamente à rede elétrica e com isso, trabalham junto com essa para a alimentação da carga. A vantagem desse tipo de sistema é que o fornecimento de energia constante à carga é garantido quando a geração de energia eólica não é suficiente.

Esse tipo de sistema exige um sistema de controle de potência mais complexo, pois é necessário que a geração de energia vinda do sistema eólico esteja em perfeita sincronia e atenda as especificações da rede elétrica.

#### <span id="page-18-1"></span>3.1.3 Modelo proposto

Como visto no Capítulo 1, o projeto tem como objetivo modelar um sistema conectado à rede elétrica de modo a obter o máximo aproveitamento da energia gerada através do sistema de geração eólica, de maneira simplificada, toda a energia gerada pelo sistema eólico deve primariamente ser utilizada.

O modelo proposto é pensado para a utilização residencial, ele consiste de um sistema eólico conectado à rede elétrica alimentando uma carga de testes. Na Figura [3.1,](#page-18-2) é apresentado o esquema do sistema eólico escolhido.

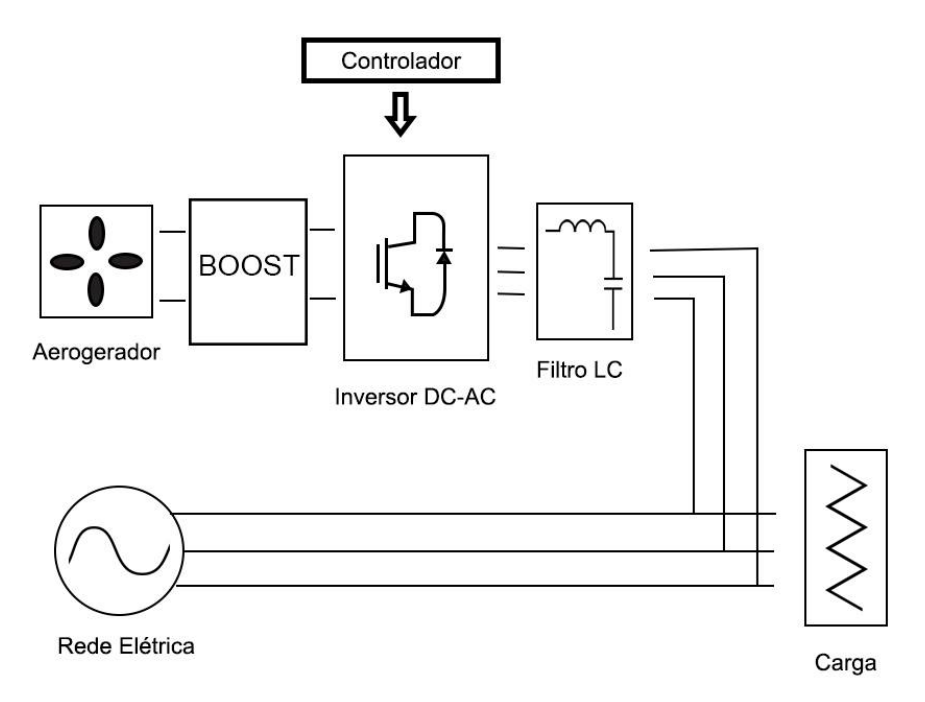

<span id="page-18-2"></span>Figura 3.1 – Componentes fundamentais do projeto

O sistema eólico é composto por um aerogerador, responsável por transformar energia eólica em energia elétrica e um circuito de potência, responsável por realizar a transformação da tensão gerada pelo aerogerador para um nível de acordo com os padrões da rede e injetá-la na carga.

À seguir, cada componente desse sistema será separado em blocos e estudado separadamente.

#### <span id="page-19-0"></span>3.2 Aerogeradores

Aerogeradores, por definição, são dispositivos capazes de transformar a energia cinética dos ventos em energia elétrica. A energia cinética é capturada em um rotor, que por sua vez consiste de uma ou mais pás acopladas a um gerador elétrico por meio de um sistema de engrenagens, conhecido como caixa multiplicadora [\[11\]](#page-43-11). A forma como a turbina eólica é conectada à rede elétrica, assim como os circuitos necessários para esta conexão serão tratados na seção [3.3.](#page-21-0)

A figura [3.2](#page-19-1) mostra detalhadamente um gerador típico, identificando seus principais componentes. Detalhes mais específicos sobre seus componentes podem ser vistos em [\[12\]](#page-43-12).

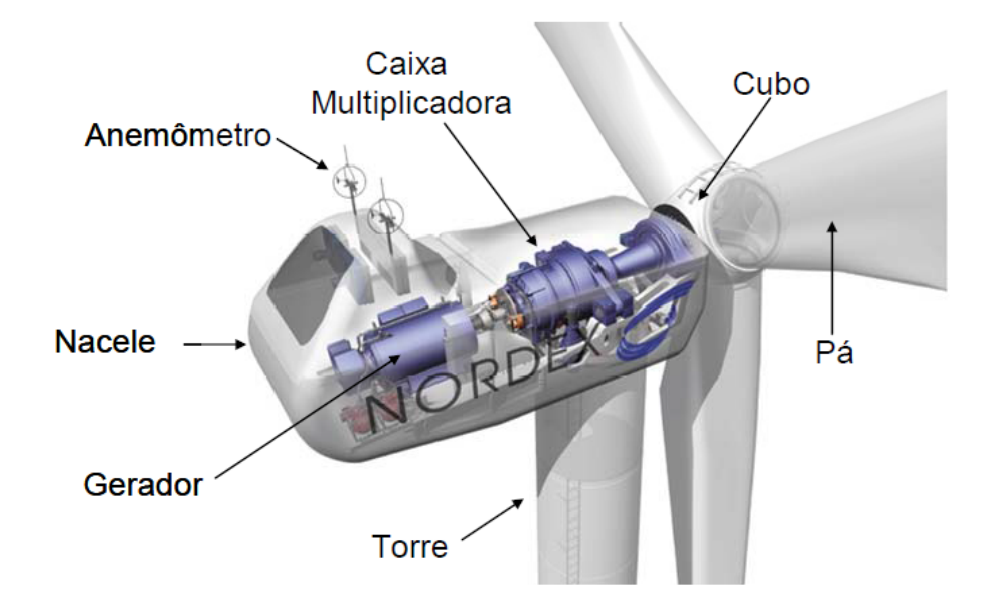

<span id="page-19-1"></span>Figura 3.2 – Componentes de uma turbina eólica típica [\[1\]](#page-43-1)

Quanto a sua capacidade de produção, os aerogeradores podem ser divididos em 2 categorias: geradores de alta e baixa tensão. Os primeiros são geradores normalmente utilizados em parques eólicos, que são usinas de geração de energia eólica de grande porte (produção  $> 250 kW$ ). Os aerogeradores de baixa tensão diferem dos de alta tensão por possuir uma capacidade de geração de energia menor (produção em torno de  $5kW$ )

e também por possuírem tamanho e peso reduzidos, facilitando sua implementação em residências e fábricas de pequeno porte.

O foco do projeto será em sistemas eólicos de baixa potência, em especial, os  $micro$  $aerogeradores.$  Estes são aerogeradores que produzem entre  $100W$  até  $1000W$  e geram uma tensão DC entre  $24v$  e  $48v$  na saída. Esse tipo de aerogerador foi escolhido pois, além de necessitar de uma velocidade do vento menor para gerar energia, possui dimensões reduzidas, facilitando a sua montagem em diversos tipos terrenos [\[13\]](#page-43-13). Outra vantagem deste tipo de aerogerador é que podem ser montados utilizando componentes simples e existentes no mercado, facilitando a criação de sistemas eólicos caseiros. Em [\[14\]](#page-43-14), pode-se ver os componentes necessários para a montagem de um aerogerador caseiro de 100W.

Como visto, sabe-se que a capacidade de geração de energia eólica está diretamente ligada ao comportamento do vento, em especial, à velocidade média do vento onde o aerogerador foi instalado. Por isso, antes da instalação desse tipo de sistema, é necessário realizar um estudo do comportamento dos ventos prévio do local para conhecer sua viabilidade. Esse estudo do comportamento dos ventos em determinada região é chamado de Perfil ou Potencial Eólico [\[15\]](#page-43-15). Na figura [3.3](#page-20-0) podemos ver, por exemplo, um estudo realizado sobre o comportamento da velocidade do vento ao longo dos anos de 2004 a 2006, no litoral cearense. Para um estudo mais aprofundado sobre o potencial eólico no Brasil, pode-se consultar o Atlas Eólico Brasileiro em [\[16\]](#page-43-16).

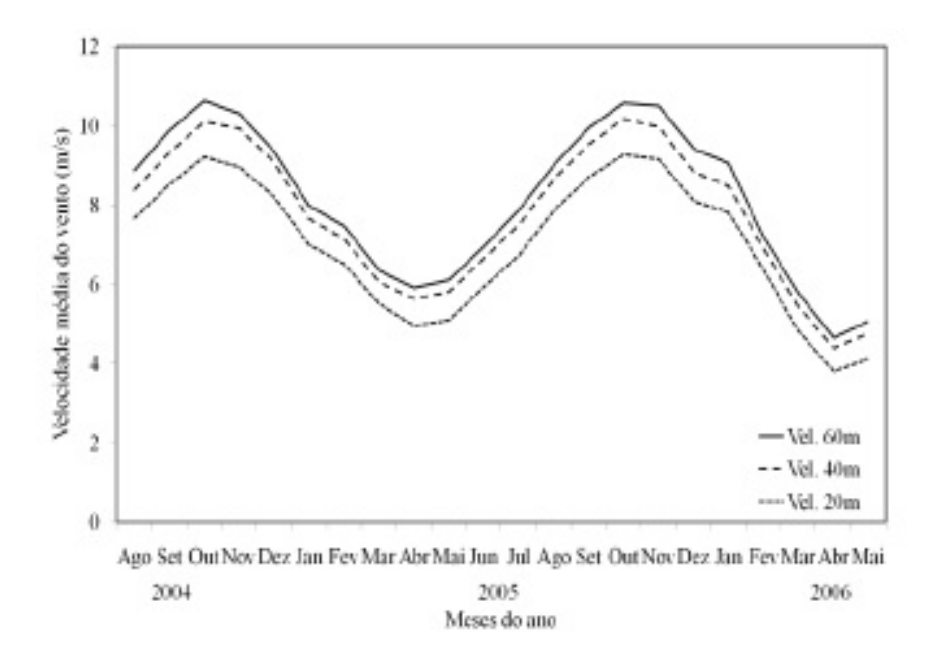

<span id="page-20-0"></span>Figura 3.3 – Perfil eólico do litoral cearense

### <span id="page-21-0"></span>3.3 Circuito de potência

O circuito de potência é responsável por injetar a potência gerada pelo aerogerador e tratar a tensão de modo que esta esteja de acordo com as características adequadas à carga.

No caso do sistema conectado à rede elétrica, o circuito de potência é responsável por transformar a tensão vinda do aerogerador, em uma tensão trifásica de acordo com as características da rede. No caso do Rio de Janeiro, tem-se uma tensão trifásica de 220v e  $60 Hz$  [\[17\]](#page-43-17).

O circuito de potência proposto pode ser visto na figura [3.4.](#page-21-2) Ele é composto de um conversor Boost DC-DC, um inversor DC-AC trifásico e um filtro passivo  $LC$ .

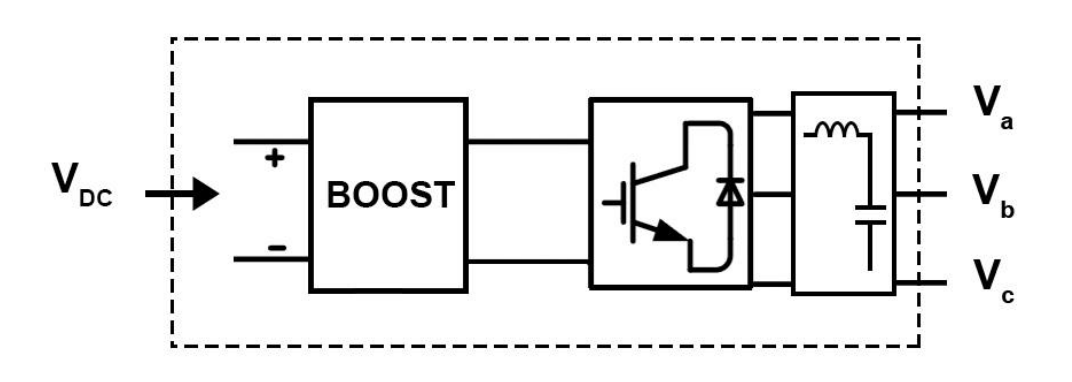

<span id="page-21-2"></span>Figura 3.4 – Circuito de potência

#### <span id="page-21-1"></span>3.3.1 Inversor DC-AC trifásico e filtro LC

Como visto na seção [3.2,](#page-19-0) o tipo de aerogerador escolhido para o projeto fornece uma tensão DC na saída. Para que seja possível injetar uma tensão AC

O inversor DC-AC trifásico é responsável por transformar essa tensão DC, vinda do aerogerador, em tensão AC trifásica e por injetar a potência gerada na carga.

Seu esquema pode ser visto na figura [3.5.](#page-22-1) O inversor é um circuito em ponte, composto por 6 IGBT's (Insulated-Gated Bipolar Transistors). Esses funcionam como chaves capazes de trabalhar com altas potências e suportar altas frequências de chaveamento.

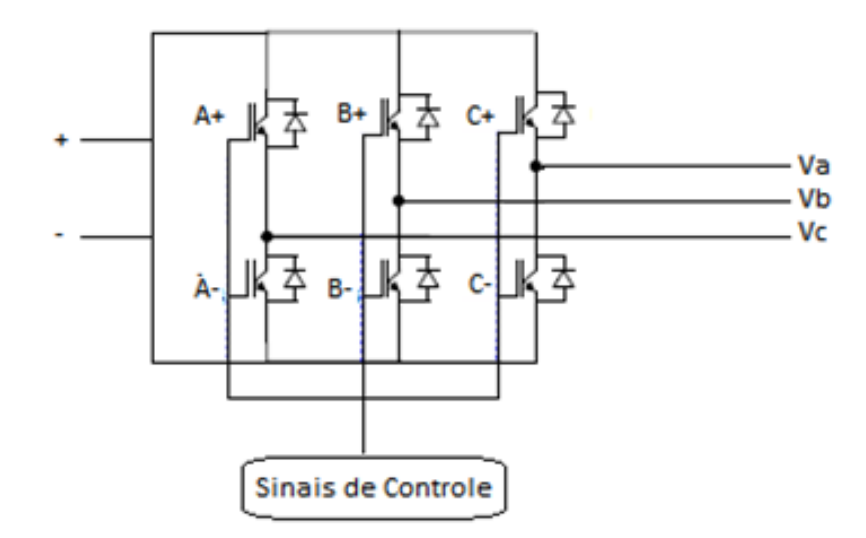

<span id="page-22-1"></span>Figura 3.5 – Esquemático dos IGBT's

O circuito de controle fica responsável pela abertura e fechamento dos IGBT's de modo que, dependendo do objetivo do projeto, tenhamos uma tensão ou uma corrente senoidal na saída. A estratégia de controle utilizada no projeto será vista no próximo tópico.

O esquema também possui um filtro passa baixas LC, responsável por eliminar os harmônicos indesejados que são injetados no sistema pelo chaveamentos dos IGBT's.

De acordo com [\[18\]](#page-44-0), o chaveamento dos IGBT's geram harmônicos localizados no dobro da frequência de chaveamento dos mesmos. Com isso, o filtro LC deve ser projetado de modo que possua frequência de corte abaixo deste valor e assim garantindo um sinal o mais limpo possível na saída do inversor.

#### <span id="page-22-0"></span>3.3.2 Estratégia de controle do inversor

Existem 2 estratégias de controle para controlar um inversor DC-AC trifásico: controle por tensões senoidais ou por correntes senoidais. A primeira garante que tenhamos uma tensão senoidal na saída do inversor e a segunda garante que tenhamos uma corrente senoidal na saída.

Como objetivo do projeto, deseja-se que o inversor injete na carga toda a potência disponível. Para isso, será utilizado uma estratégia de controle de correntes senoidais pois essa garante o máximo aproveitamento da potência do aerogerador.

Para o projeto, a estratégia de controle escolhida foi a utilização de um controlador por banda de histerese. Nesta estratégia de controle, as chaves do inversor são abertas e fechadas em função da comparação da corrente de saída do inversor com uma corrente de referência.

A estratégia de controle dá-se da seguinte maneira, conforme a figura [3.6.](#page-23-1)

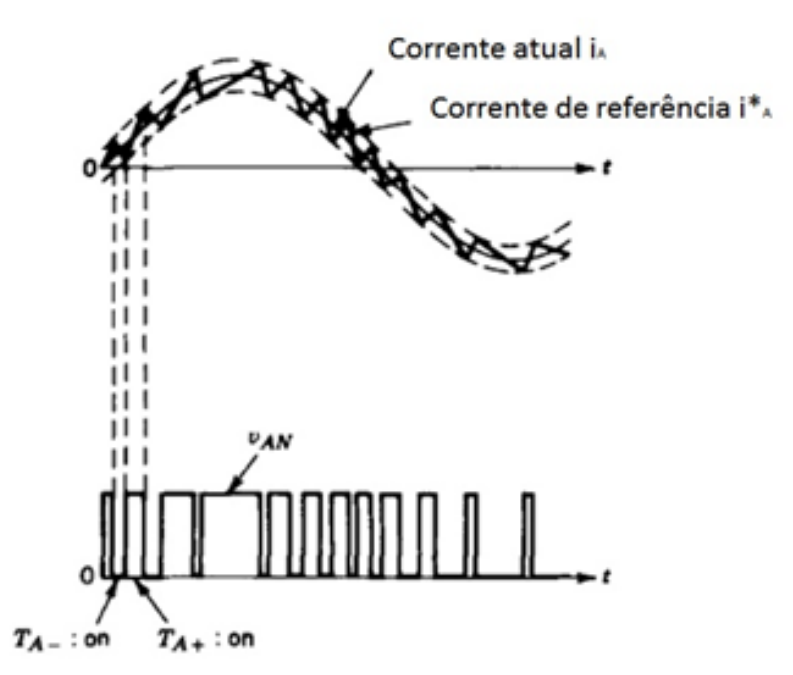

<span id="page-23-1"></span>Figura 3.6 – Funcionamento do controle por banda de histerese [\[2\]](#page-43-2)

 $I_a > I_a^*$  → Fecha-se a chave  $A_+$  e abre-se a chave  $A_-$ 

 $I_a < I_a^*$  → Fecha-se a chave  $A_-\$ e abre-se a chave  $A_+$ 

Onde:  $I_a^*$  é a corrente de referência e  $I_a$  é a corrente atual

A aproximação das correntes de saída do inversor em relação a corrente de referência são primordiais no projeto, visto que essa é a corrente que gerará a sincronia com a rede elétrica, bem como são elas que definem a potência entregue à carga.

#### <span id="page-23-0"></span>3.3.3 Geração da corrente de referência para o controlador por banda de histerese baseada na teoria pq

Como visto anteriormente, o cálculo da corrente de referência para o controlador por banda de histerese é fundamental para o perfeito funcionamento do circuito. Esta é responsável por definir o quanto de potência o inversor irá injetar na carga e realizar a sincronia com a rede.

Na Figura [3.7,](#page-24-0) podemos ver o diagrama de blocos completo do controlador. Para facilitar o entendimento, sua estrutura será separada e mais detalhada em etapas.

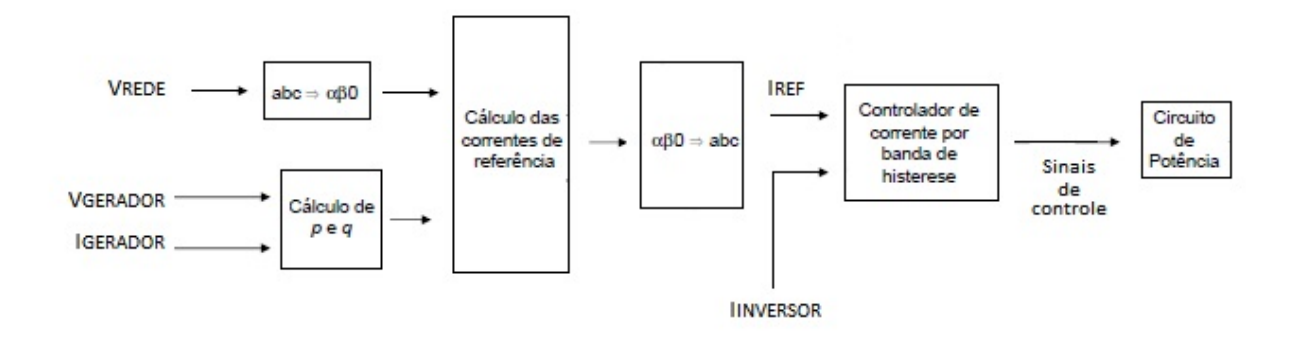

<span id="page-24-0"></span>Figura 3.7 – Diagrama de blocos completo do controlador

Primeiramente são coletadas a tensão e a corrente de saída do aerogerador. Com isto é possível determinarmos a potência instantânea de saída do gerador, de acordo com a seguinte fórmula:

$$
P_{gerador} = V_{gerador}. I_{gerador} \tag{3.1}
$$

Em seguida a tensão na rede elétrica é amostrada ( $V_{\text{rede}}$ ) nas coordenadas  $a - b - c$ e transformada para as coordenadas  $\alpha - \beta - 0$  de acordo com a equação [2.1,](#page-14-0) mostrada abaixo.

$$
\begin{bmatrix} v_0 \\ v_\alpha \\ v_\beta \end{bmatrix} = \sqrt{\frac{2}{3}} \begin{bmatrix} \frac{1}{\sqrt{2}} & \frac{1}{\sqrt{2}} & \frac{1}{\sqrt{2}} \\ 1 & -\frac{1}{\sqrt{2}} & -\frac{1}{\sqrt{2}} \\ 0 & \frac{\sqrt{3}}{2} & -\frac{\sqrt{3}}{2} \end{bmatrix} \begin{bmatrix} v_a \\ v_b \\ v_c \end{bmatrix}
$$

O motivo pelo qual a tensão da rede elétrica é amostrada ao invés da tensão na carga na hora de calcular as correntes de referência, é para garantir que a corrente de saída do inversor esteja em fase com a corrente de saída da rede elétrica. Isso evita a injeção de ruídos no sistema e garante a qualidade da energia drenada pela carga.

Sabendo-se a tensão na rede elétrica e a potência instantânea do gerador, é possível calcular as correntes de referência do controlador pela equação [2.10,](#page-15-0) mostrada à seguir:

$$
\begin{bmatrix} i_0 \\ i_\alpha \\ i_\beta \end{bmatrix} = \begin{bmatrix} v_{\alpha\beta}^2 & 0 & 0 \\ 0 & v_0 & v_\alpha & v_0 v_\beta \\ 0 & v_0 v_\beta & -v_0 v_\alpha \end{bmatrix} \begin{bmatrix} p_0 \\ p \\ q \end{bmatrix}
$$

Após o cálculo das correntes de referência, é necessário a transformação destas para as coordenadas  $a - b - c$ , de acordo com a equação [2.4,](#page-14-3) que pode ser vista abaixo.

$$
\begin{bmatrix} i_a \\ i_b \\ i_c \end{bmatrix} = \begin{bmatrix} 1/\sqrt{2} & 1/\sqrt{2} & 1/\sqrt{2} \\ 1 & -\sqrt{3}/2 & -1/\sqrt{2} \\ 0 & \sqrt{3}/2 & -1/\sqrt{2} \end{bmatrix} \begin{bmatrix} i_0 \\ i_\alpha \\ i_\beta \end{bmatrix}
$$

Essa corrente de referência é comparada com a corrente do inversor através do controlador de corrente por banda de histerese e são gerados os sinais de controle para o circuito de potência inversor (sinais para abertura e fechamento dos IGBT's).

#### <span id="page-25-0"></span>3.3.4 Conversor DC-DC step-up ou conversor Boost

O conversor step-up, ou Boost, é um conversor elevador de tensão, capaz de gerar à saída uma tensão DC de valor superior ou igual ao da tensão DC presente na entrada.

Na Figura [3.8,](#page-25-1) mostra-se o esquemático do conversor Boost.

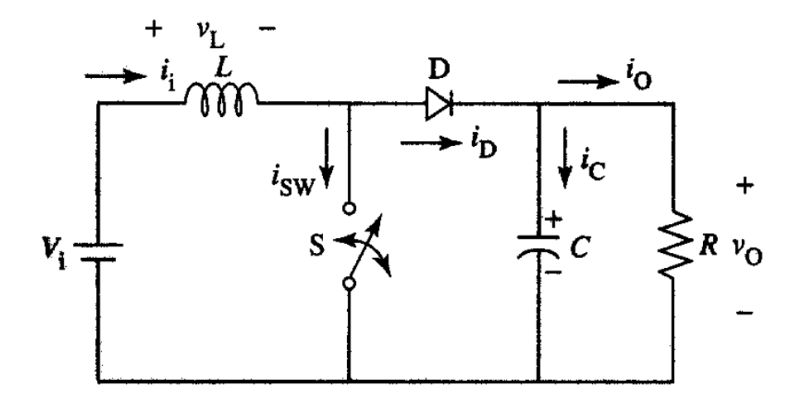

<span id="page-25-1"></span>Figura 3.8 – Conversor DC-DC Boost

A base para o funcionamento do conversor boost está no armazenamento e descarga da energia na bobina L, sendo esta caraterística controlada pelo *duty cycle* do sinal PWM aplicado ao transistor, representado pela chave  $S$  na figura [3.8.](#page-25-1)

<span id="page-26-0"></span>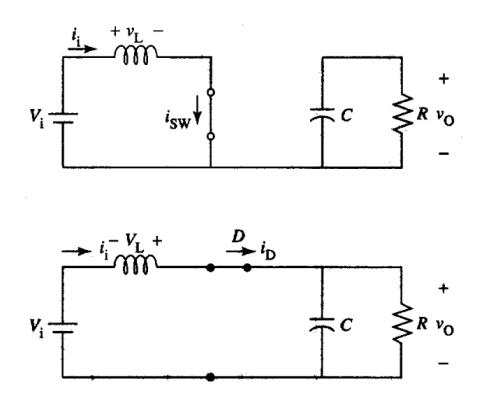

Figura 3.9 – Etapas de funcionamento do conversor Boost

As etapas de funcionamento do conversor Boost, mostradas na figura [3.9,](#page-26-0) são detalhadas à seguir.

 $1^a$  etapa  $(0, DT_S)$ : S está conduzindo. O indutor L é magnetizado. A fonte  $V_i$  fornece energia ao indutor.

 $2^a$  etapa  $(DT_S, (1-D)T_S)$ : S está bloqueado. O díodo D entra em condução. A fonte  $V_i$  e o indutor L fornecem energia à saída. A tensão na carga aumenta.

Sabendo que, em regime estacionário, o valor médio da tensão da bobina L, durante um período da onda  $PWM$ , é nulo, conclui-se que a função de transferência associada ao conversor DC/DC é [\[19\]](#page-44-1):

$$
\frac{1}{T_s} \int_0^{DT_s} V_{in}.dt = \frac{1}{T_s} \int_0^{(1-D).T_s)} V_{out}.dt
$$

Onde D representa o duty cycle do sinal  $PWM \in T_s$  sua frequência.

Com isso temos:

$$
\frac{V_{out}}{V_{in}} = \frac{1}{1 - D}
$$

Sendo D uma variável entre 0 e 1 verifica-se que  $V_{out} \geq V_{in}$ , confirmando assim que o objetivo deste conversor é de aumentar a tensão DC presente na entrada.

As equações e formulações necessárias para calcular os valores dos componentes de um conversor boost podem ser vistas em [\[20\]](#page-44-2).

Esse conversor será necessário para realizar o acoplamento do aerogerador com o circuito de potência, visto que a tensão DC de saída do aerogerador  $(24v)$  não é suficiente<span id="page-27-0"></span>mente grande para alimentar o circuito inversor DC-AC.

#### 3.4 Funcionamento geral do projeto

Na figura [3.10,](#page-27-1) temos o modelo completo do sistema proposto. Nela estão representados os componentes físicos do projeto, o sistema de controle do circuito de potência e as variáveis utilizadas na modelagem e simulação do projeto.

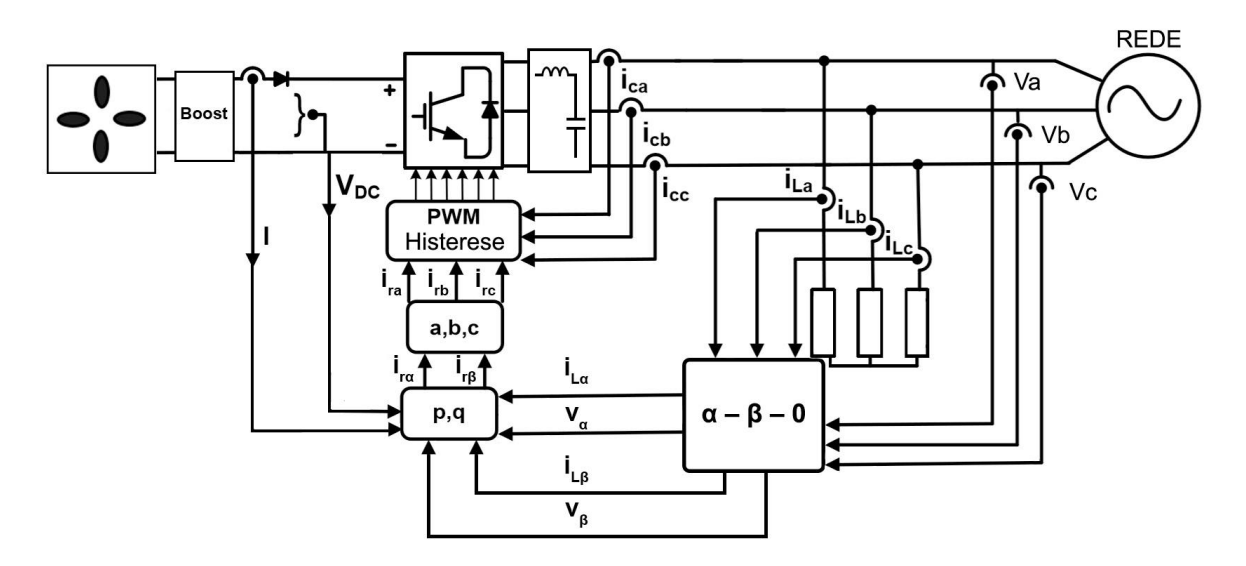

<span id="page-27-1"></span>Figura 3.10 – Visão geral do projeto e suas variáveis

#### Onde:

 $V_a$ ,  $V_b$  e  $V_c$ : Tensão trifásica na rede elétrica;

 $I_{La}$ ,  $I_{Lb}$  e  $I_{Lc}$ : Corrente trifásica drenada pela carga;

 $V_{\alpha}$  e  $V_{\beta}$ : Tensão trifásica na rede elétrica nas coordenadas  $\alpha - \beta - 0$ ;

 $I_{L\alpha}$  e  $I_{L\beta}$ : Corrente trifásica drenada pela carga nas coordenadas  $\alpha - \beta - 0$ ;

 $I_{r\alpha}$ e $I_{r\beta}$ : Correntes de referência nas coordenadas  $\alpha-\beta-0;$ 

 $I_{ra}, I_{rb}$  e  $I_{rc}$ : Correntes de referência nas coordenadas  $a - b - c$ ;

 $I_{ca},\, I_{cb}$ e $I_{cc}$ : Corrente trifásica de saída do inversor nas coordenadas  $a-b-c;$ 

 $V_{DC}$  e I: Tensão e corrente de saída do aerogerador;

# <span id="page-28-0"></span>4 Modelagem do sistema e resultados das simulações

Nesse capítulo, será mostrado como cada etapa do projeto foi calculada e simulada. A modelagem de todos os componentes foram feitas utilizando o programa MATLAB-SIMULINK r2014b. Para facilitar o entendimento, o projeto foi separado em partes distintas e cada uma delas será estudada e tratada separadamente e todos os códigos e funções criados no MATLAB serão mostrados no apêndice.

Na Figura [4.1,](#page-28-2) tem-se o esquemático do projeto em diagramas de blocos do Simulink.

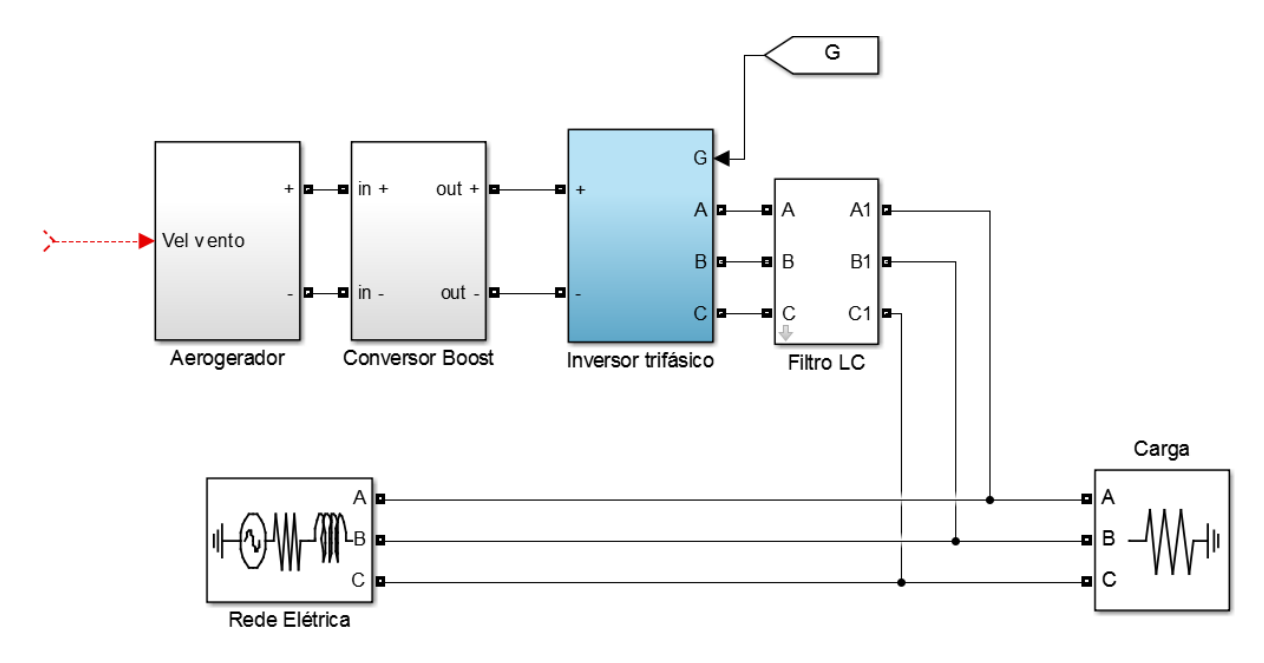

<span id="page-28-2"></span>Figura 4.1 – Esquemático em diagramas de blocos do Simulink

## <span id="page-28-1"></span>4.1 Aerogerador

Para simulação do gerador, foi escolhido um modelo de bancada. Foi feita uma pesquisa de modelos de aerogeradores residenciais disponíveis atualmente e foi escolhido um modelo que atendesse os requisitos do projeto.

O modelo escolhido foi o Land Edition l-500w Wind Generator, da fabricante iSTA-BREEZE, todas as suas características podem ser encontradas em [\[21\]](#page-44-3).

Para a simulação, foram utilizados os seguintes parâmetros do Datasheet:

- ∙ Potência máxima: 500
- ∙ Tensão de saída: 24

Também foi extraída a curva de potência do gerador em função da velocidade do vento, que pode ser vista na Figura [4.2.](#page-29-1)

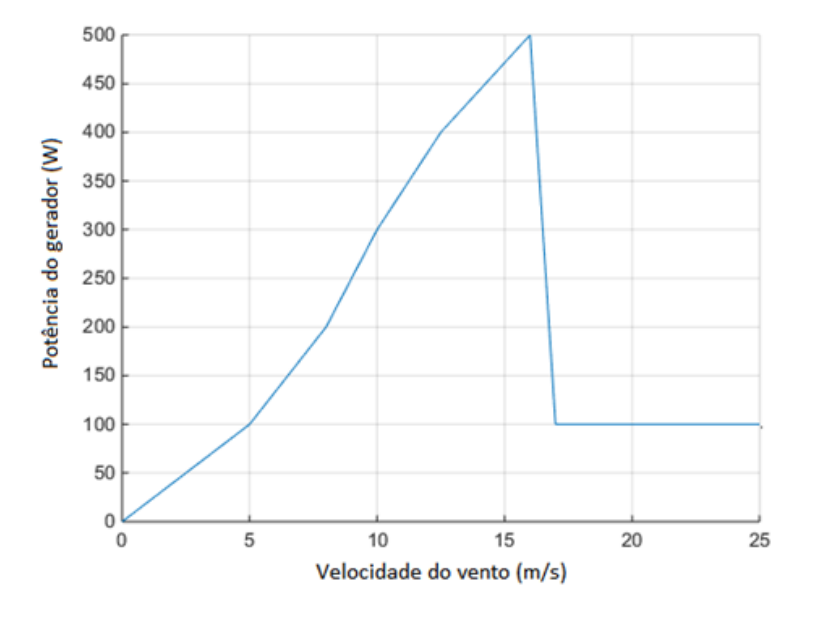

<span id="page-29-1"></span>Figura 4.2 – Curva de potência do gerador pela velocidade do vento

O aerogerador foi modelado como uma fonte de tensão DC de  $24v$  e sua potência foi definida de acordo com a velocidade do vento e o gráfico da figura [4.2.](#page-29-1)

Com essa modelagem, a velocidade do vento é responsável por definir a potência de saída do aerogerador e esta será escolhida e modificada de acordo com o objetivo de cada simulação.

### <span id="page-29-0"></span>4.2 Conversor Boost

Como visto na seção [3.3.1,](#page-21-1) para que o circuito inversor funcione adequadamente e produza uma tensão AC trifásica de 220v, é necessário uma tensão DC na entrada maior ou igual ao valor máximo de tensão na saída.

Com isso, para uma tensão trifásica de  $220v$  na saída do inversor, é necessário pelo menos uma tensão DC de  $220v$  na entrada.

Para o projeto, uma tensão de 400v foi definida como a tensão DC nos terminais de entrada do inversor.

Diante do ganho de tensão desejado  $(24v)$  para  $400v$ , foi calculado o valor dos parâmetros do conversor boost com base na teoria exposta em [\[20\]](#page-44-2).

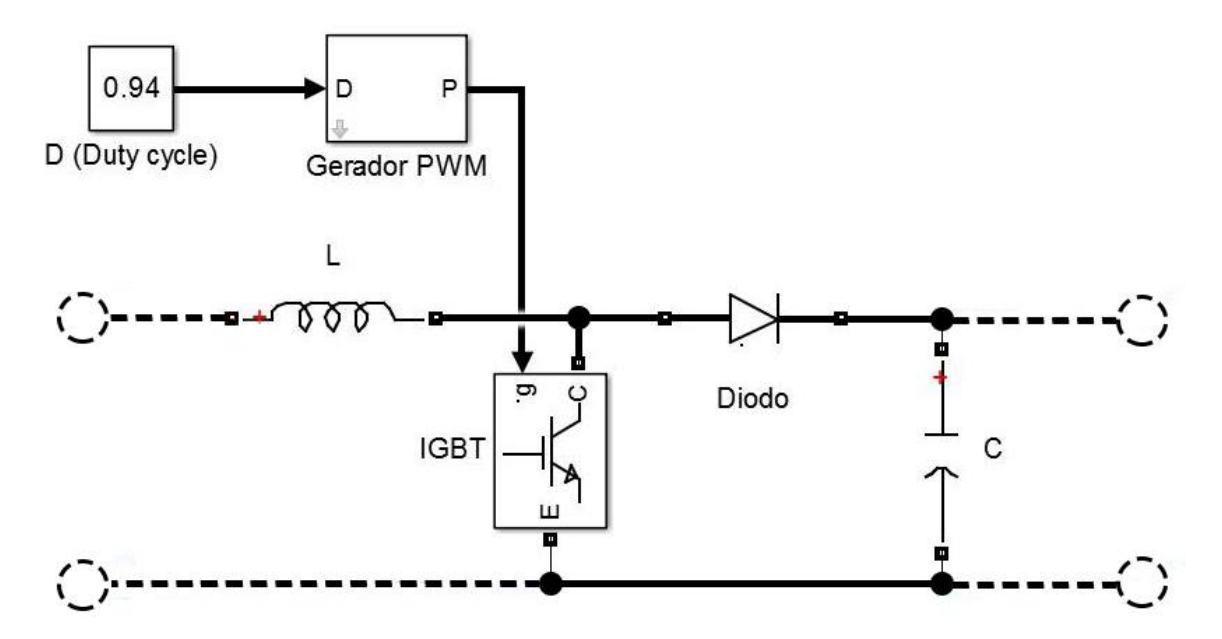

<span id="page-30-1"></span>Figura 4.3 – Esquema do conversor boost no Simulink

Na figura [4.3](#page-30-1) vemos o esquema do conversor boost modelado no Simulink.

Os valores dos componentes são:

- D(Duty Cycle) =  $0.94$ ;
- Frequência do  $PWM = 10kHz;$
- L =  $150 \mu H$ ;
- <span id="page-30-0"></span> $\bullet \ \text{C} = 10 \mu \text{C};$

#### 4.3 Inversor DC-AC e filtro

Para modelar o inversor, foram utilizados 6 IGBT's ideais, seu esquema pode ser visto na Figura [4.4.](#page-31-0)

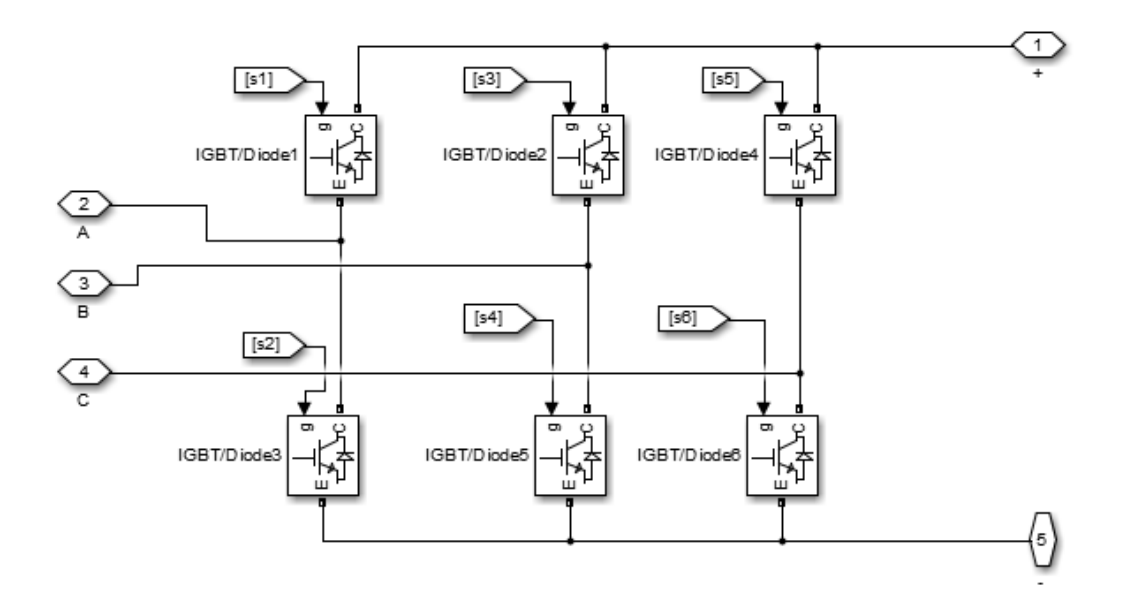

<span id="page-31-0"></span>Figura 4.4 – Estrutura do Inversor

O filtro LC, responsável por eliminar os harmônicos introduzidos devido a frequência de chaveamento, foi projetado para manter a corrente de saída o mais senoidal possível. Na Figura [4.5,](#page-32-1) pode-se ver seu esquema.

Através da análise do comportamento dos IGBT's, visto na figura [4.6,](#page-32-2) nota-se que a frequência de abertura de fechamento das chaves é de aproximadamente  $15kHz$ . Como visto na seção [3.3.1,](#page-21-1) o filtro LC deve possuir frequência de corte abaixo de  $30kHz$  e com isso, o valor escolhido foi de  $f_c = 20$ kHz. Mais detalhes sobre a teoria utilizada para o cálculo dos valores de  $L$  e  $C$  podem ser vistos em [\[22\]](#page-44-4).

Os valores calculados foram os seguintes:

Indutância:  $5mH$ 

Capacitância:  $10nF$ 

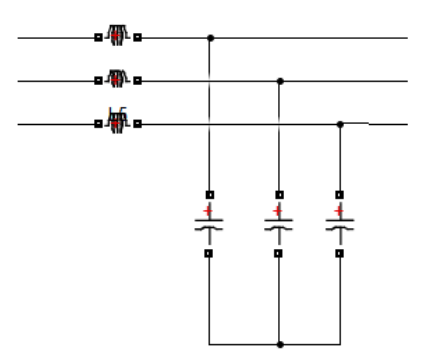

<span id="page-32-2"></span><span id="page-32-1"></span>Figura 4.5 – Esquema do filtro LC

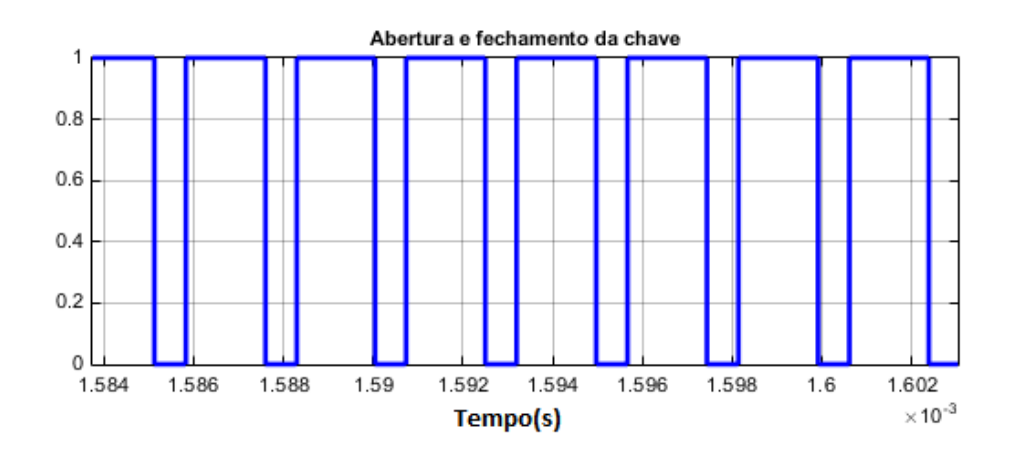

Figura 4.6 – Comportamente de abertura e fechamento dos IGBT's

## <span id="page-32-0"></span>4.4 Controlador por banda de histerese e conrrentes de referência

Na figura [4.7,](#page-32-3) temos a modelagem para o cálculo dos sinais de controle do inversor. Os blocos abc to alfa\_beta, alfa\_beta to abc e calculo de i estão representados no apêndice.

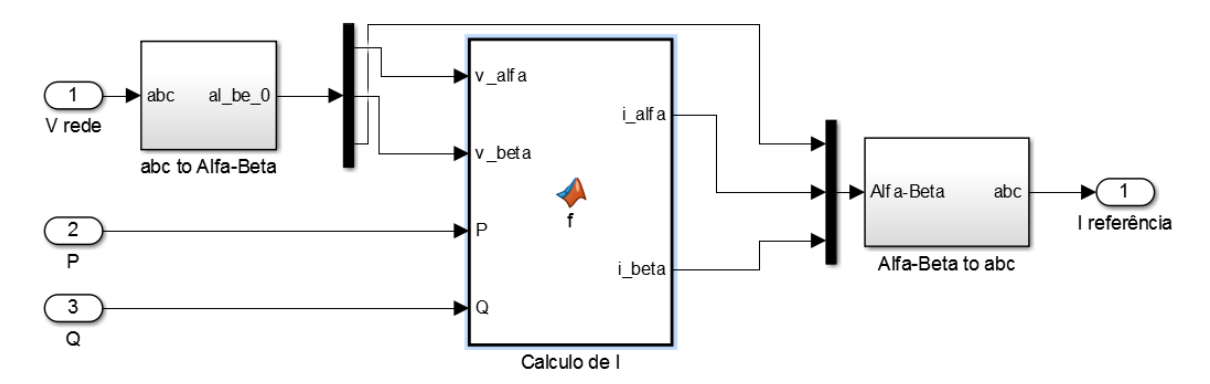

<span id="page-32-3"></span>Figura 4.7 – Diagramas de bloco para geração dos sinais de controle G

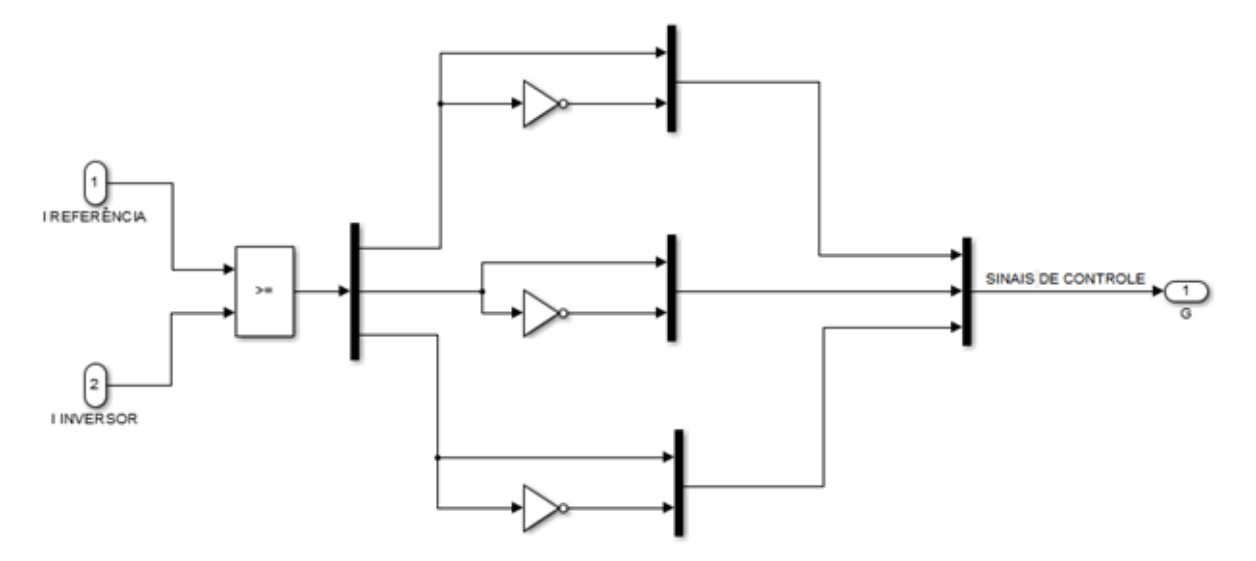

Na figura [4.8,](#page-33-1) temos a modelagem do controlador de corrente por banda de histerese.

<span id="page-33-1"></span>Figura 4.8 – Controlador de corrente por banda de histerese

### <span id="page-33-0"></span>4.5 Rede elétrica trifásica

Como o projeto proposto é voltado para o uso residencial, a fonte de energia elétrica foi simulada como sendo um transformador de poste, responsável por redistribuir a energia para as residências.

Os parâmetros abaixo foram levantados de acordo com o estudo realizado em [\[23\]](#page-44-5).

- ∙ Tensão RMS fase-fase: 220V
- ∙ Frequência: 60Hz
- ∙ Resistência de fonte: 0.1 Ohm
- ∙ Indutância de fonte: 0.6 mH
- ∙ Potência máxima: 225kVA

<span id="page-33-2"></span>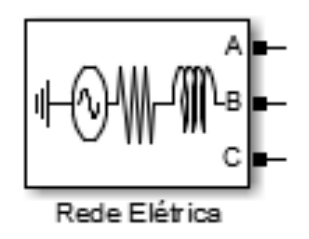

Figura 4.9 – Bloco representativo da Rede Elétrica

#### <span id="page-34-0"></span>4.6 Carga de teste

Para a carga de teste, foram utilizadas cargas trifásicas com tensão de 220v RMS fase-fase e 60Hz e potência variável. As cargas foram variadas de acordo com o objetivo de cada simulação.

#### <span id="page-34-1"></span>4.7 Simulações e resultados

As simulações têm como objetivo verificar o comportamento do sistema. Como variáveis de entrada temos a velocidade do vento, que dita a potência do aerogerador e, consequentemente, a potência entregue a carga por este e a potência da carga, que pode ser variada a fim de simular o comportamento de um ambiente real, onde a potência drenada é variável ao longo do tempo.

Na primeira simulação é verificado o comportamento do controlador por banda de histerese e das potências do sistema. Para isso, a potência do inversor e a potência da carga são fixadas em 500 Watts ( Velocidade do vento = 16m/s).

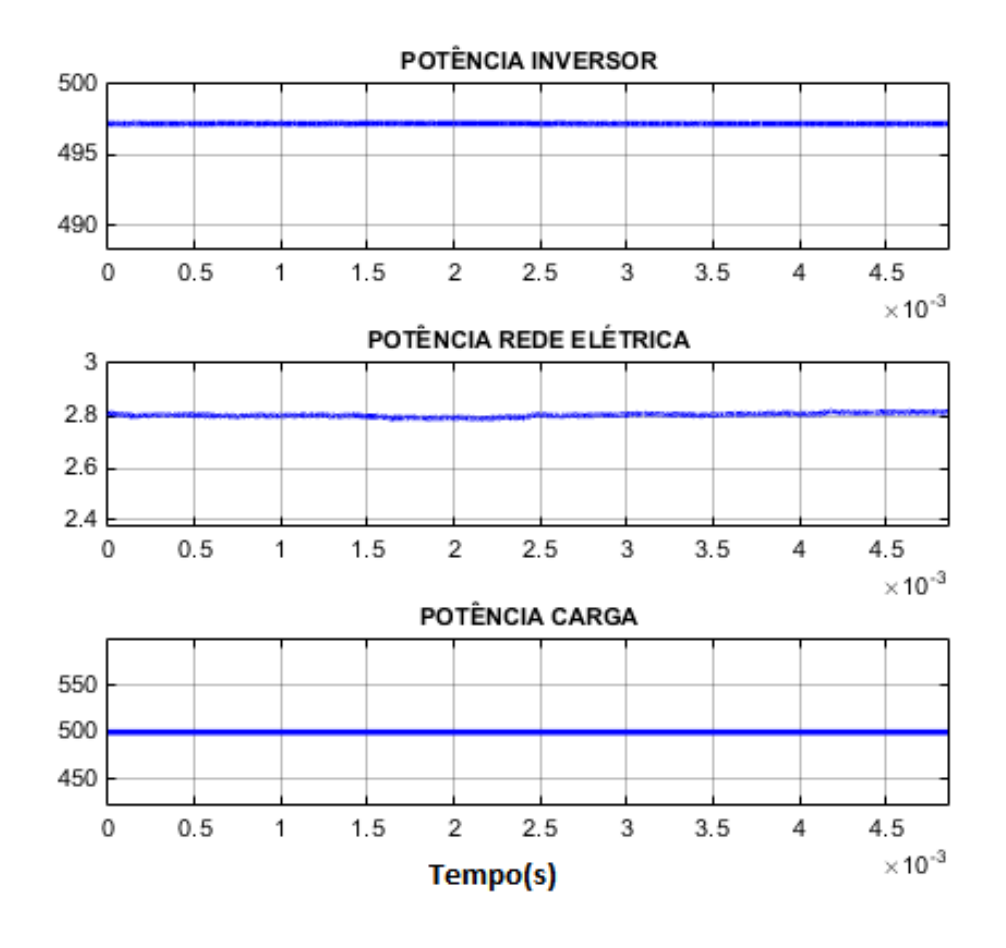

<span id="page-34-2"></span>Figura 4.10 – Curvas de potência do gerador, da rede elétrica e da carga

Como vemos na figura [4.10,](#page-34-2) praticamente toda a potência gerada pelo aerogerador (99,6%) é direcionada para a carga e a potência drenada da rede elétrica tende a 0. Com isso vemos que toda a potência do aerogerador é aproveitada, cumprindo um dos objetivos do projeto, que é a máxima eficiência na transmissão da potência gerada pelo aerogerador para a carga.

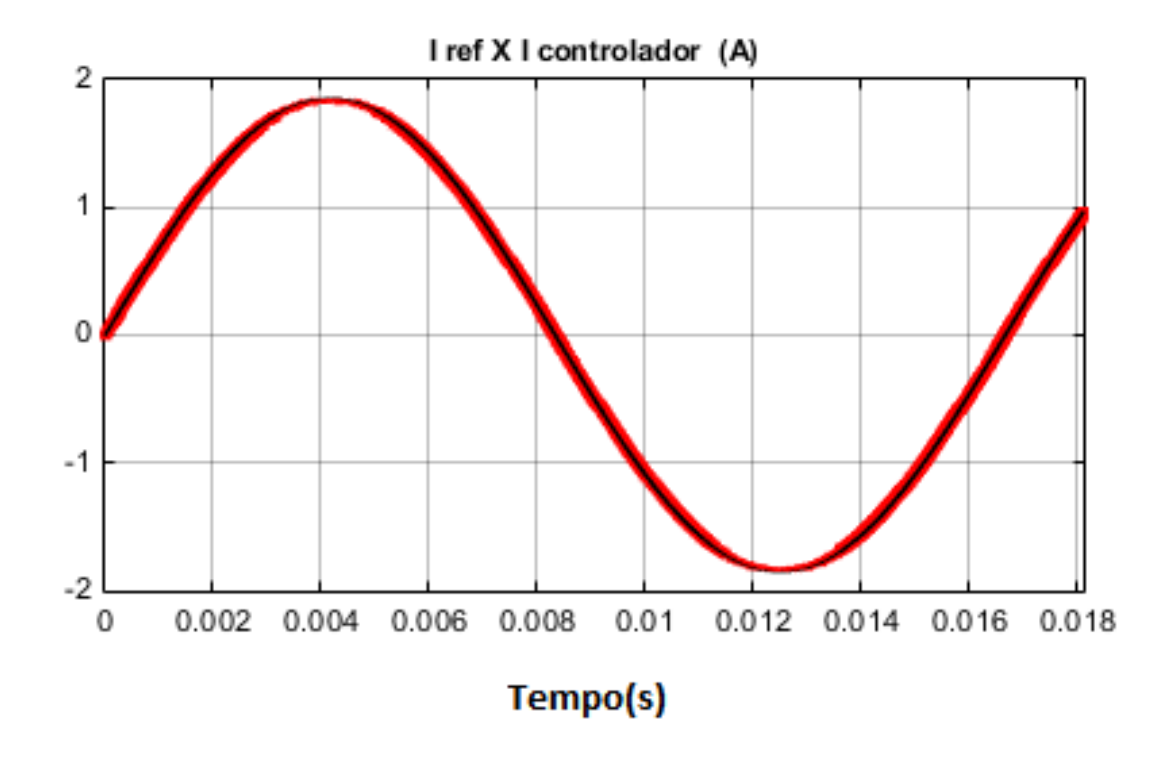

<span id="page-35-0"></span>Figura 4.11 – Correntes de referência e do controlador

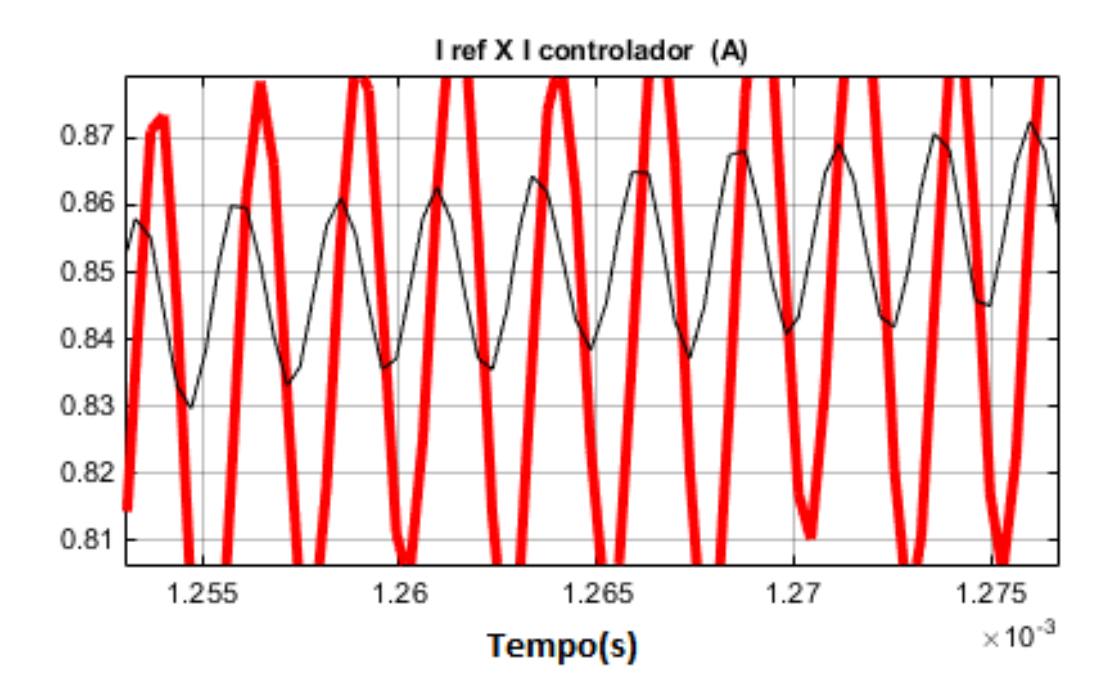

<span id="page-36-0"></span>Figura 4.12 – Visão aumentada das correntes de referência e do inversor

Na figura [4.11](#page-35-0) e na figura [4.12,](#page-36-0) temos o resultado do funcionamento do controlador por banda de histerese. A curva em vermelho representa a corrente gerada pelo controlador e a curva em preto a corrente de referência.

Na figura [4.13,](#page-36-1) vemos a diferença entre as 2 correntes. Nota-se que o erro de aproximação das corrente é próximo de zero.

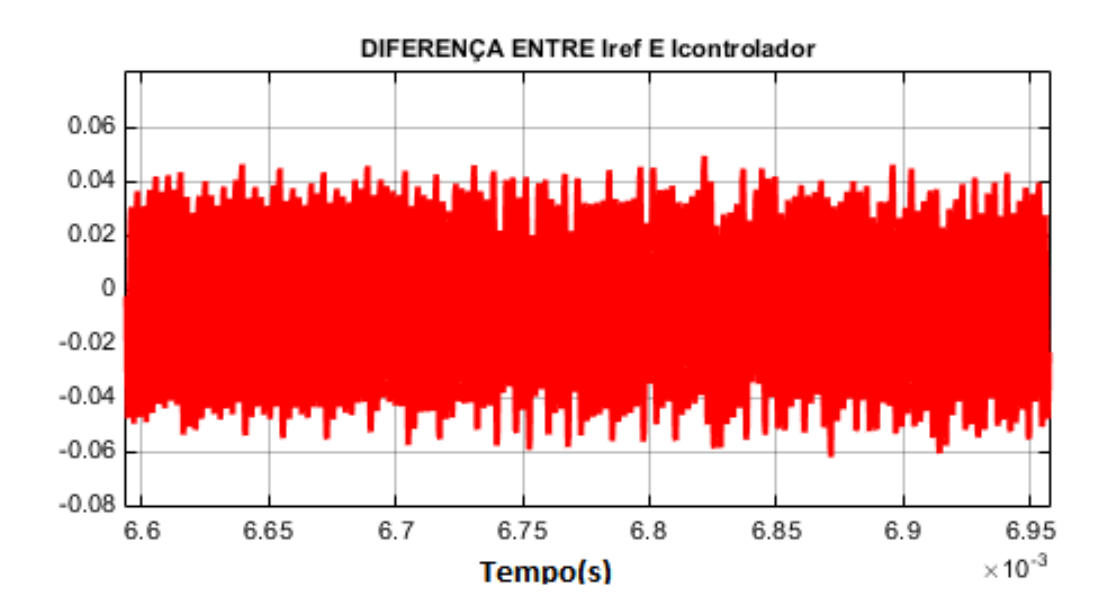

<span id="page-36-1"></span>Figura 4.13 – Diferença entre as correntes de referência e do controlador

A segunda simulação tem por objetivo demonstrar o funcionamento do sistema quando a potência demandada pela carga é maior que a potência gerada pelo aerogerador e para mostrar que o sistema é capaz de injetar também potência reativa na carga.

Para isso, a potência gerada pelo aerogerador foi fixada em 500W (Velocidade do vento = 16m/s), a potência ativa da carga foi variada ao longo do tempo de acordo com a figura [4.14](#page-37-0) e a potência reativa foi fixada em  $300VAr$ .

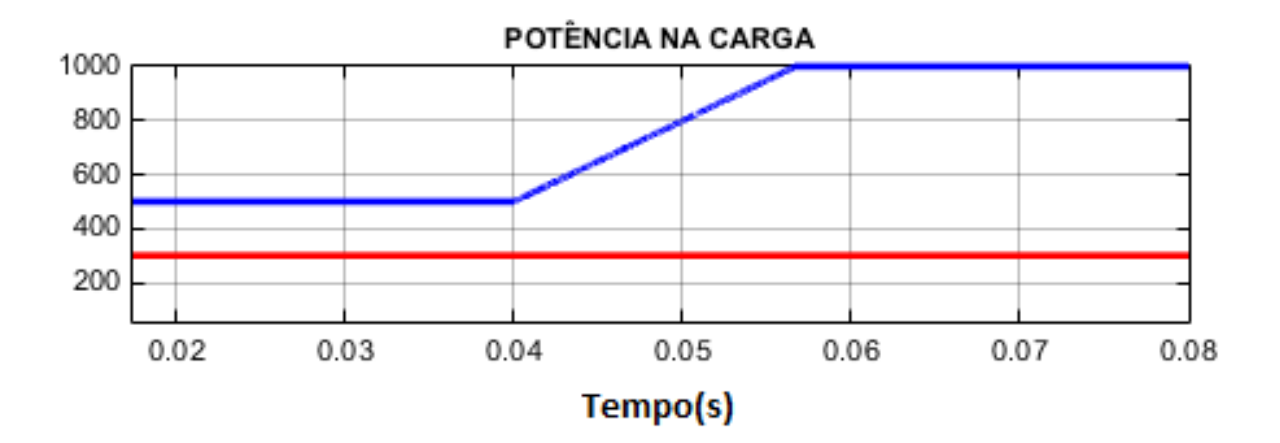

<span id="page-37-0"></span>Figura 4.14 – Comportamento da carga ao longo do tempo

Nota-se que em azul temos a potência ativa  $(W)$  e em vermelho temos a potência reativa  $(VAr)$  da carga.

Na figura [4.15,](#page-38-0) temos o comportamento das potências do aerogerador e da rede elétrica. Nota-se que a potência do aerogerador se manteve constante em  $500w$  como definida e a rede elétrica ficou responsável por injetar a diferença de potência necessária à carga.

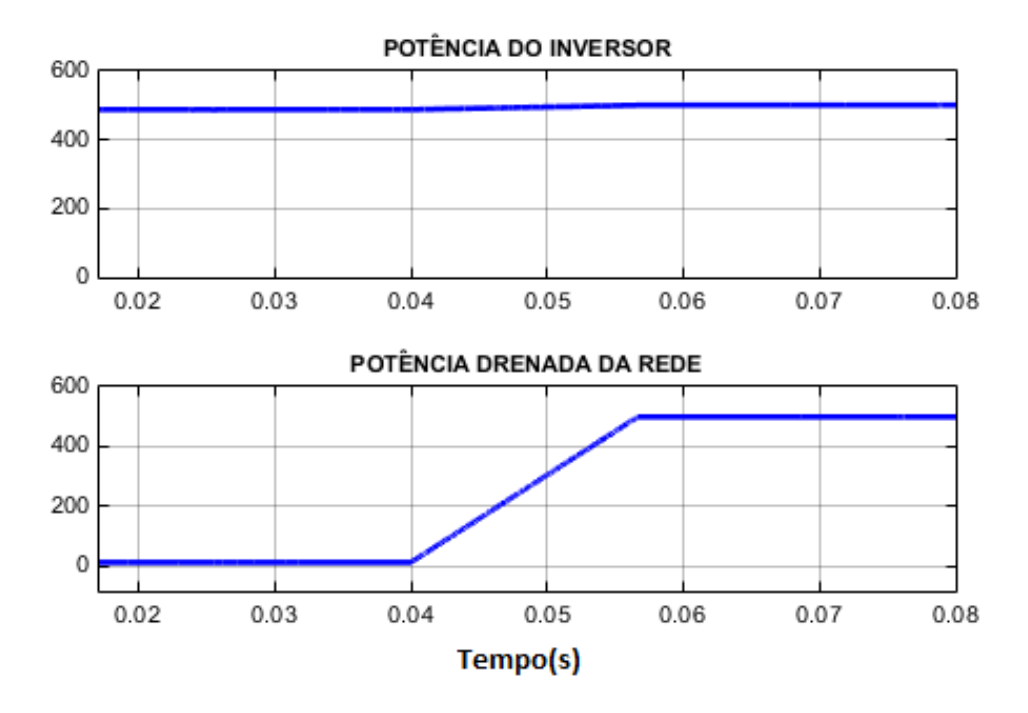

<span id="page-38-0"></span>Figura 4.15 – Potência ativa do aerogerador e da rede elétrica

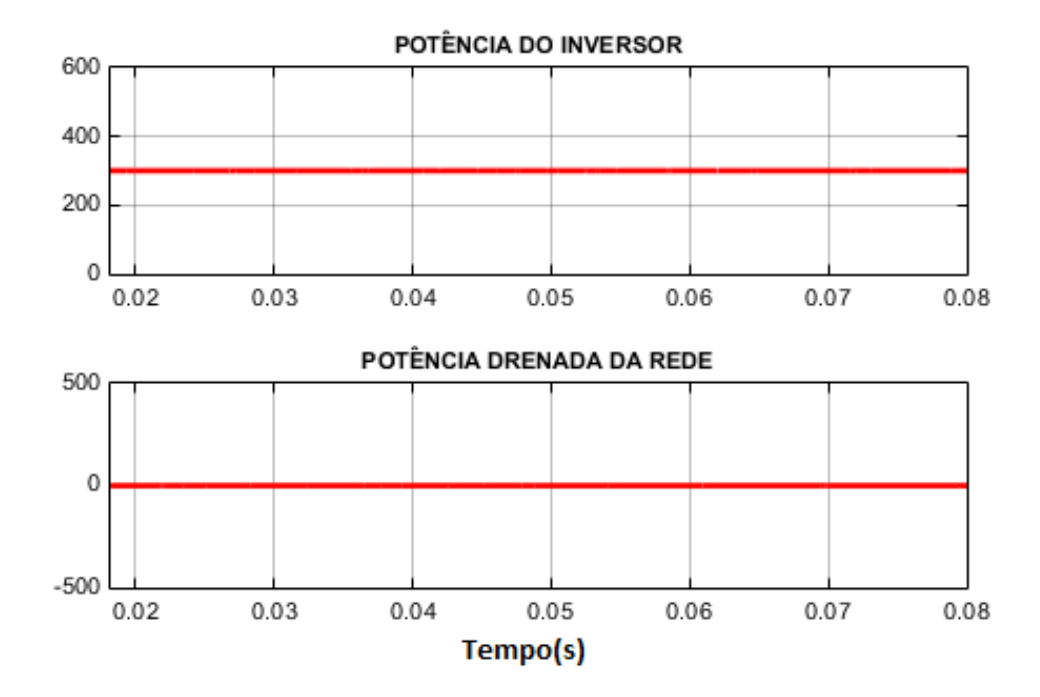

<span id="page-38-1"></span>Figura 4.16 – Potência reativa do aerogerador e da rede elétrica

Outro fato importante a notar é a capacidade do sistema de geração de energia eólica ser capaz de produzir e injetar potência reativa na carga, não havendo a necessidade de requisitar esse tipo de potência da rede elétrica

A próxima simulação tem por objetivo demonstrar o comportamento do sistema quando a potência gerada pelo aerogerador é variável.

Para isso, foi criado um perfil de vento de modo de acordo com a figura [4.17](#page-39-0) e a carga foi mantida com uma potência constante de  $1000W$ .

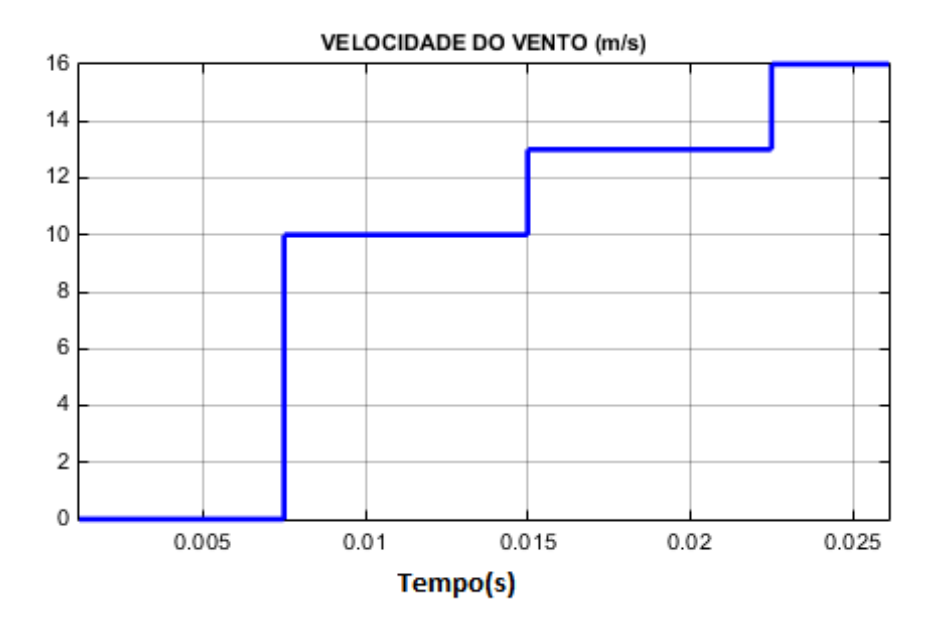

<span id="page-39-0"></span>Figura 4.17 – Velocidade do vento ao longo do tempo

Com o perfil de vento da figura [4.17,](#page-39-0) a potência gerada pelo aerogerador é definida pelo gráfico da figura [4.18](#page-39-1)

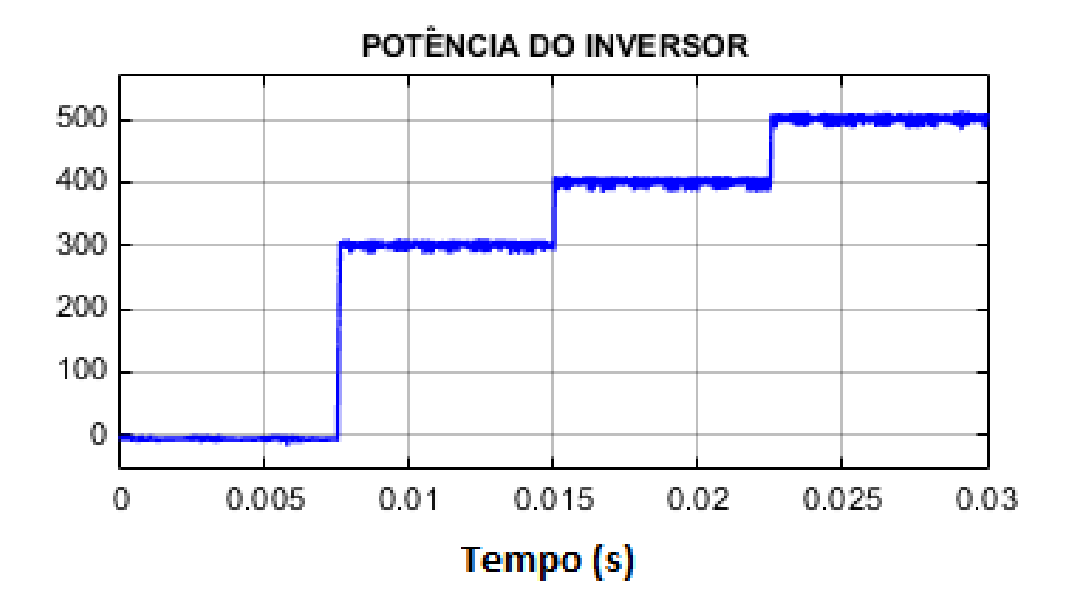

<span id="page-39-1"></span>Figura 4.18 – Potência gerada pelo aerogerador ao longo do tempo

Na figura [4.19,](#page-40-0) temos o comportamento das potências vindas da rede elétrica e a potência sobre a carga. Nota-se que o sistema se adapta a variação de potência produzida pelo aerogerador e consegue entregar um valor constante à carga.

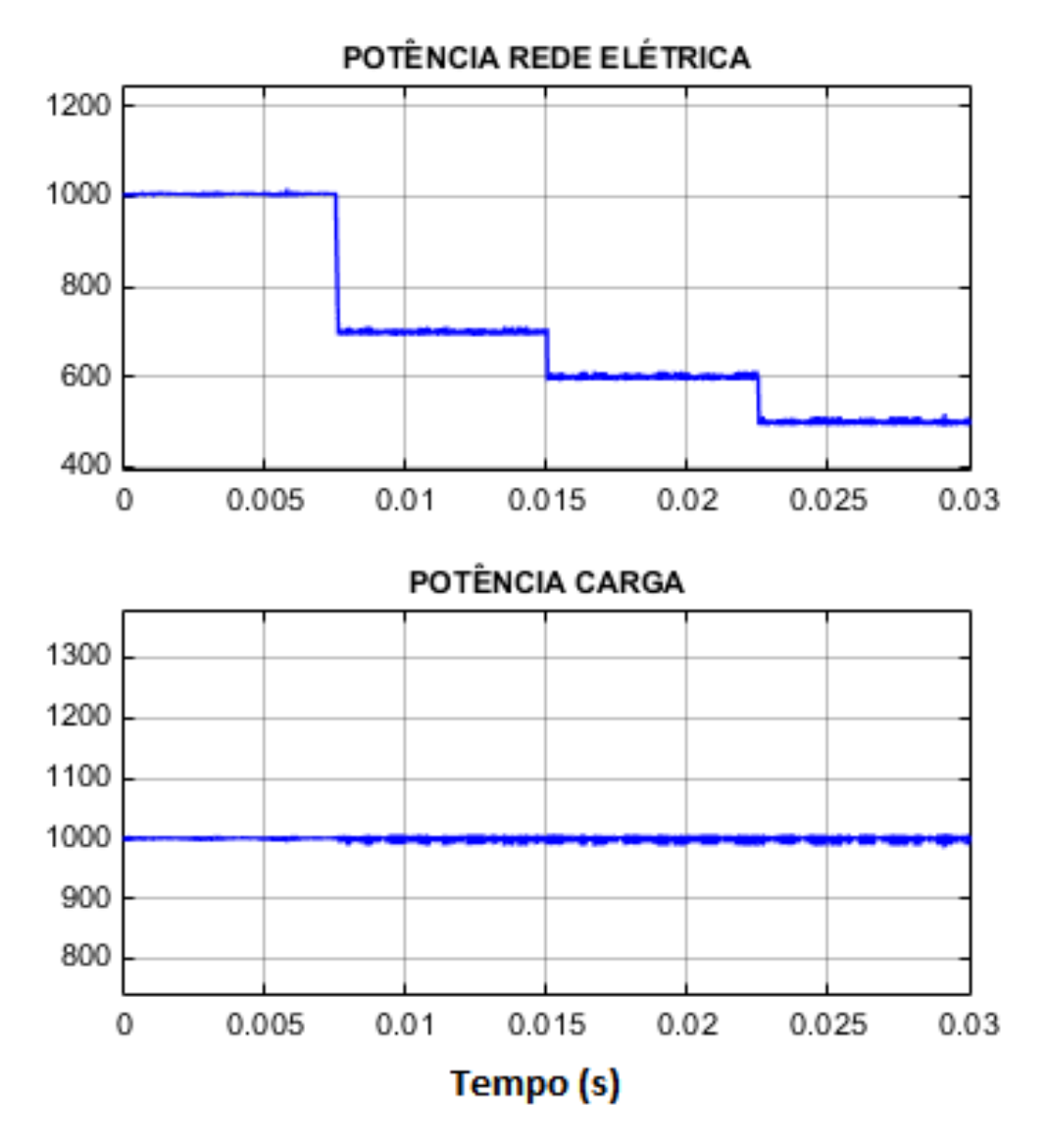

<span id="page-40-0"></span>Figura 4.19 – Potências na rede elétrica e na carga

Com base nas simulações apresentadas, vê-se que o sistema consegue realizar a transferência de potência do aerogerador para a carga de maneira eficaz. Nota-se também que ele consegue se adaptar tanto às variações de potência tanto do aerogerador quanto da carga.

# <span id="page-41-0"></span>5 Conclusão

#### <span id="page-41-1"></span>5.1 Conclusões

O objetivo principal deste trabalho é realizar a conexão de um sistema gerador de energia eólica à rede elétrica de modo que, toda a energia gerada pelo aerogerador seja primariamente consumida e caso haja necessidade, seja utilizada a potência vinda da rede elétrica.

Para isso, primeiramente foram apresentados os fundamentos da teoria pq e suas aplicações aplicação no trabalho. Em seguida, um modelo de integração dos sistemas foi proposto e simulado. O modelo proposto consiste de um aerogerador conectado à rede elétrica através de um inversor DC-AC trifásico. A estratégia de controle do inversor foi desenvolvida com base na teoria pq.

Para realizar a simulação do projeto, todo o sistema foi modelado utilizando o programa MATLAB-SIMULINK, tanto o sistema de geração de energia eólica ( Aerogerador, circuito de potência e sistema de controle) quanto a rede elétrica.

Através da análise das simulações, observa-se que o sistema de controle utilizando a teoria pq foi capaz de fornecer uma tensão senoidal em fase com a tensão da rede e que a potência gerada pelo aerogerador é consumida com uma eficiência de 99*.*6%, sempre que a potência da carga é igual ou superior a potência gerada pelo aerogerador, . Quando a carga drena potência superior, a rede elétrica fornece a a diferença entre as potências.

Outra característica importante que pode ser observada através das simulações é que o sistema gerador eólico é capaz também de produzir potência reativa e injetá-la na carga, evitando a demanda desse tipo de potência à rede elétrica.

Com isso, conclui-se que o modelo proposto se comportou como esperado e que este pode ser utilizado como um modelo inicial a ser estudado e aperfeiçoado futuramente.

#### <span id="page-41-2"></span>5.2 Trabalhos Futuros

Para melhor simulação do projeto, alguns elementos podem ser modelados de maneira mais completa. No projeto apresentado, foi feita uma modelagem simples do comportamento dos aerogeradores, cabendo a possíveis trabalhos futuros um estudo mais profundo sobre o seu funcionamento.

Alguns possíveis estudos baseados na experiência adquirida na realização deste projeto são listados a seguir:

∙ Analisar os distúrbios causados pela conexão de aerogeradores à rede elétrica;

∙ Aproveitamento do circuito de geração de energia eólica como um filtro ativo da rede elétrica, na tentativa de melhorar a qualidade da energia recebida.

∙ Aprofundar o estudo sobre aerogeradores e suas características;

∙ Estudar outras configurações possíveis para um sistema eólico: geradores ligados a bancos de baterias, ligados diretamente na rede etc;

# Referências

- <span id="page-43-1"></span><span id="page-43-0"></span>[1] "Componentes de uma turbina documentation."
- <span id="page-43-2"></span>[2] U. Mohan and Robbins, *Power electronics: Converters, applications and design*. Berlin New York: John Wiley, 1989.
- <span id="page-43-3"></span>[3] "Energia Eólica no Mundo documentation." [https://evolucaoenergiaeolica.](https://evolucaoenergiaeolica.wordpress.com/energia-eolica-no-mundo/) [wordpress.com/energia-eolica-no-mundo/](https://evolucaoenergiaeolica.wordpress.com/energia-eolica-no-mundo/). Acessado em 13/05/2015.
- <span id="page-43-4"></span>[4] "Programa PROINFA documentation." [http://www.mme.gov.br/programas/](http://www.mme.gov.br/programas/proinfa/) [proinfa/](http://www.mme.gov.br/programas/proinfa/). Acessado em 13/05/2015.
- <span id="page-43-5"></span>[5] "Potencial eólico brasileiro - PUC documentation." [http://www.pucrs.br/](http://www.pucrs.br/ce-eolica/faq.php?q=3#3) [ce-eolica/faq.php?q=3#3](http://www.pucrs.br/ce-eolica/faq.php?q=3#3). Acessado em 13/05/2015.
- <span id="page-43-6"></span>[6] M. A. E. H. Watanabe, "Teoria de Potência Ativa e Reativa Instantânea e Aplicações - Filtros Ativos e FACTS," *COPPE-UFRJ journal*, pp. 10–20, 2000.
- <span id="page-43-7"></span>[7] K. Y. e. N. A. Akagi, H., "Generalized Theory of the Instantaneous Reactive Power in ThreePhase Circuits," *Proceedings of the IPEC'83*, pp. 1375–1386, 1983.
- <span id="page-43-8"></span>[8] R. M. S. E. H. Watanabe and M. Aredes, "New concepts of instantaneous active and reactive powers in electrical systems with generic loads," *IEEE Transactions on Power Delivery*, 1993.
- <span id="page-43-9"></span>[9] E. Clarke, *Circuit Analysis of A-C Power Systems, Vol. I—Symmetrical and Related Components*. New York, NY: John Wiley and Sons Inc, 1943.
- <span id="page-43-10"></span>[10] M. R. Patel, "Generator drives, wind and solar power systems," 1999.
- <span id="page-43-11"></span>[11] "Aerogeradores documentation." <http://www.aerogeradores.org/>. Acessado em 13/05/2015.
- <span id="page-43-12"></span>[12] "Componentes de uma turbina documentation."
- <span id="page-43-13"></span>[13] "Microaerogeradores documentation."
- <span id="page-43-14"></span>[14] "Montagem de um microaerogerador de 100W documentation."
- <span id="page-43-15"></span>[15] S. Figueiredo, Gamboa, "Novo conceito de turbinas eólicas,"
- <span id="page-43-16"></span>[16] "Atlas eólico brasileiro documentation."
- <span id="page-43-17"></span>[17] "Níveis de Tensão no Brasil - ABRADEE documentation."
- <span id="page-44-0"></span>[18] M. F. Arman, "An Active Passive-Filter Topology for Low Power," 2011.
- <span id="page-44-1"></span>[19] L. Wuidart, "TOPOLOGIES FOR SWITCHED MODE POWER SUPPLIES,"
- <span id="page-44-2"></span>[20] B. Hauke, "Basic Calculation of a boost converter power stage," 2014.
- <span id="page-44-3"></span>[21] "Especificações da turbina 500W WIND GENERATOR , WIND TURBINE ISTA BREEZE documentation." [https://www.istabreeze.com/online/index.](https://www.istabreeze.com/online/index.php?route=product/product&path=59&product_id=60) [php?route=product/product&path=59&product\\_id=60](https://www.istabreeze.com/online/index.php?route=product/product&path=59&product_id=60). Acessado em 13/05/2015.
- <span id="page-44-4"></span>[22] J. S. Jim Doucet, Dan Eggleston, "DC/AC Pure Sine Wave," *COPPE-UFRJ journal*, 2006.
- <span id="page-44-5"></span>[23] M. Aredes, "Novos Conceitos de Potência e Aplicações em Filtros Ativos," *Tese de mestrado*, 1991.

<span id="page-45-0"></span>Apêndices

# <span id="page-46-0"></span>APÊNDICE A – Modelagens no Simulink

## <span id="page-46-2"></span><span id="page-46-1"></span>A.1 Blocos referentes a teoria pq e suas equações

### A.1.1 Representação das equações [2.1,](#page-14-0) [2.2,](#page-14-1) [2.3](#page-14-2) e [2.4](#page-14-3) como blocos do simulink

Representam as transformações das tensões e correntes nas coordenadas  $a-b-c$  para  $\alpha - \beta - 0$  e suas transformadas inversas.

<span id="page-46-3"></span>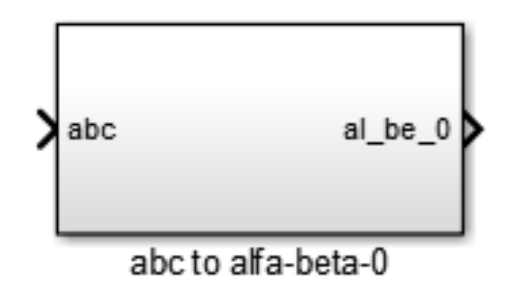

Figura A.1 – Transformação de coordenadas  $a - b - c$  para  $\alpha - \beta - 0$ 

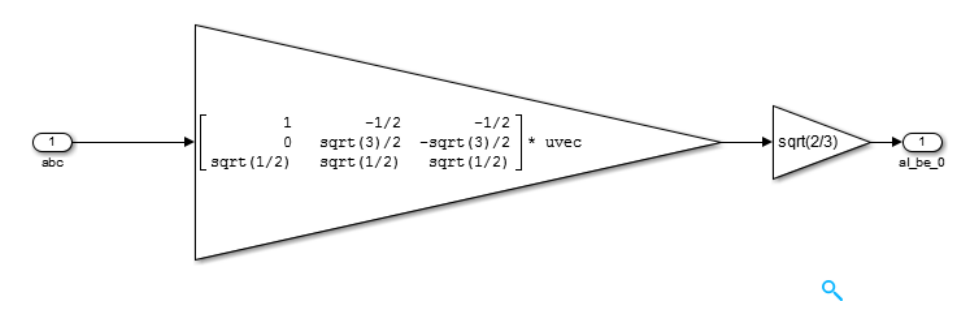

<span id="page-46-4"></span>Figura A.2 – Representação da equação [2.1](#page-14-0)

<span id="page-47-1"></span>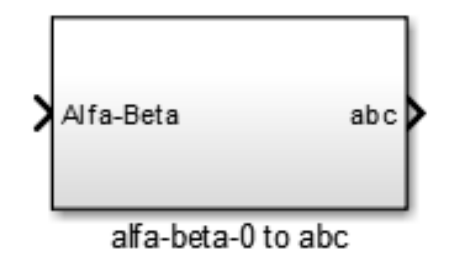

Figura A.3 – Transformação de coordenadas  $\alpha - \beta - 0$  para  $a - b - c$ 

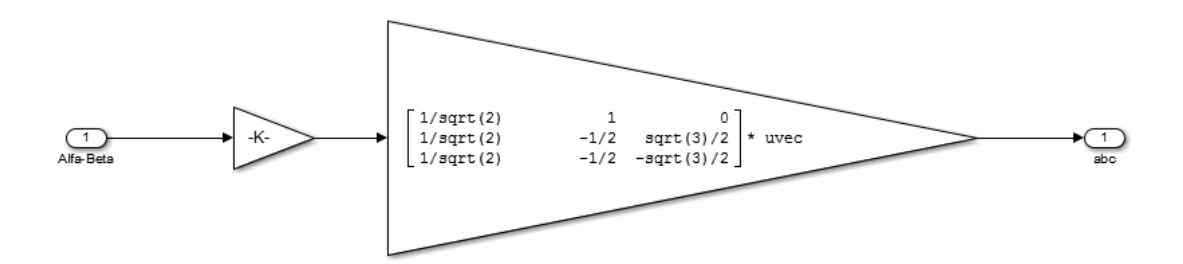

Figura A.4 – Representação da equação [2.2](#page-14-1)

#### <span id="page-47-0"></span>A.1.2 Bloco referente a equação [2.10](#page-15-0)

<span id="page-47-2"></span>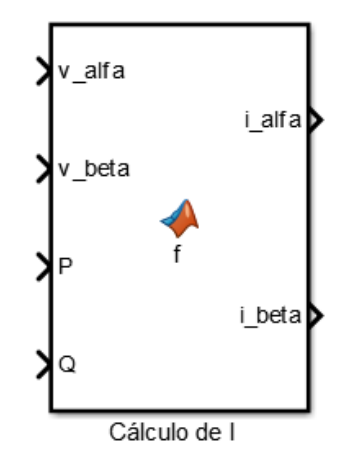

<span id="page-47-3"></span>Figura A.5 – Representação da equação [2.10](#page-15-0)

Código criado no MATLAB:

```
function [i_alfa, i_beta] = f(v_alfa, v_beta, P, Q)i_alfa = (1/(v_alfa<sup>2</sup> + v_beta<sup>2</sup>2))*(v_alfa*P + v_beta*Q);
i\_beta \ = \ (1/\big(\,v\_{alfa}^2 + v\_beta^2 \big)) * \big(v\_beta * P \qquad v\_alfa * Q \big);
```
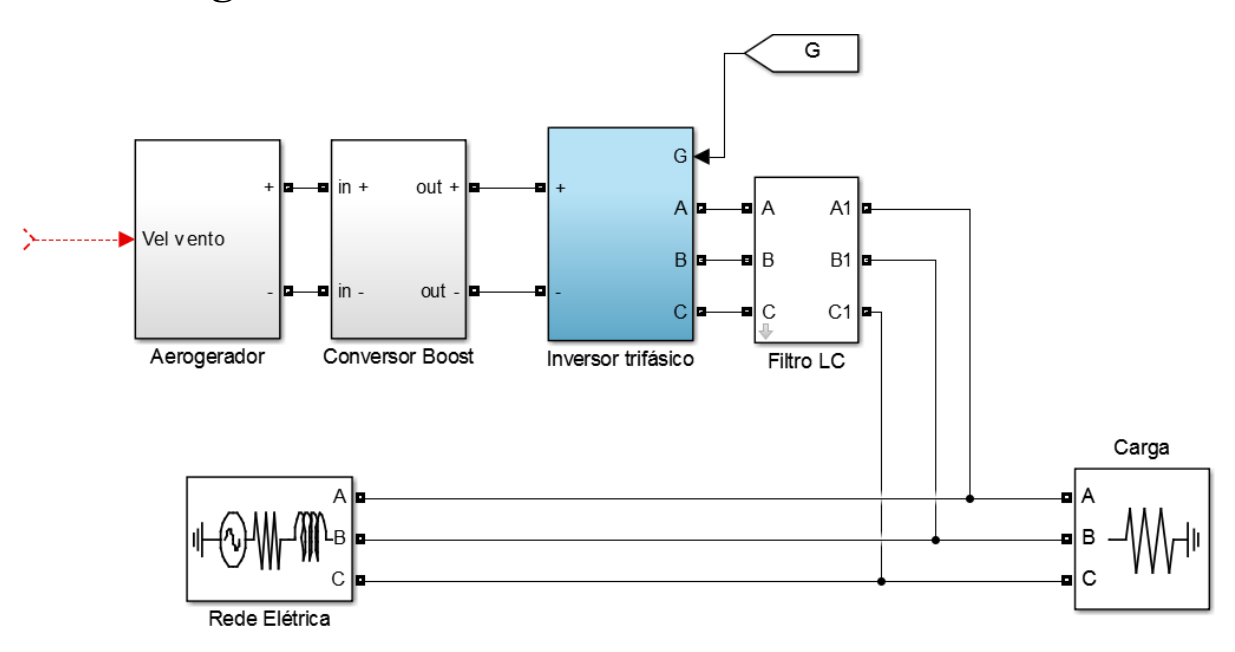

## <span id="page-48-0"></span>A.2 Visão geral do modelo no Simulink

Figura A.6 – Esquemático em diagramas de blocos do Simulink

## <span id="page-48-1"></span>A.3 Aerogerador

<span id="page-48-2"></span>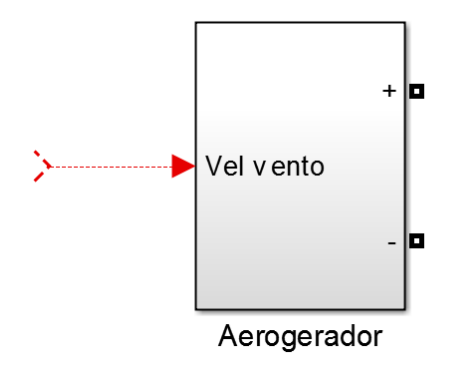

<span id="page-48-3"></span>Figura A.7 – Bloco representativo do aerogerador

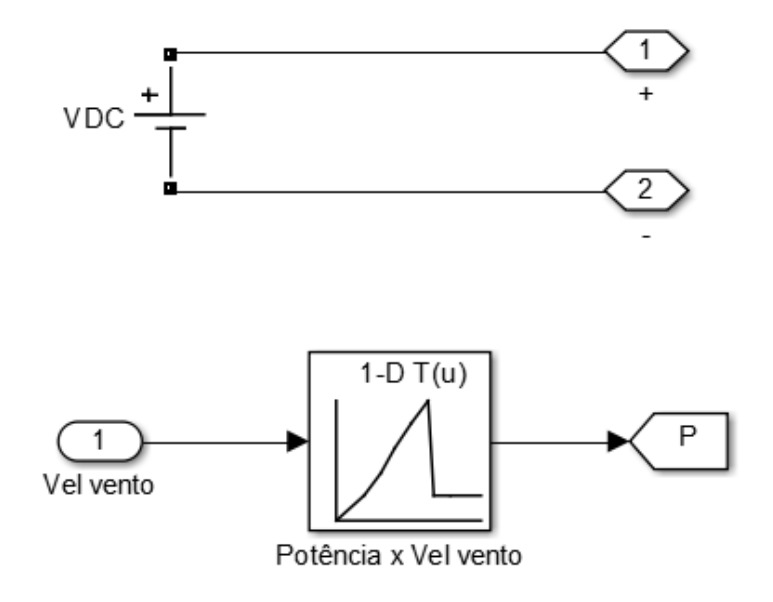

<span id="page-49-1"></span>Figura A.8 – Modelagem do aerogerador

## <span id="page-49-0"></span>A.4 Circuito de Potência

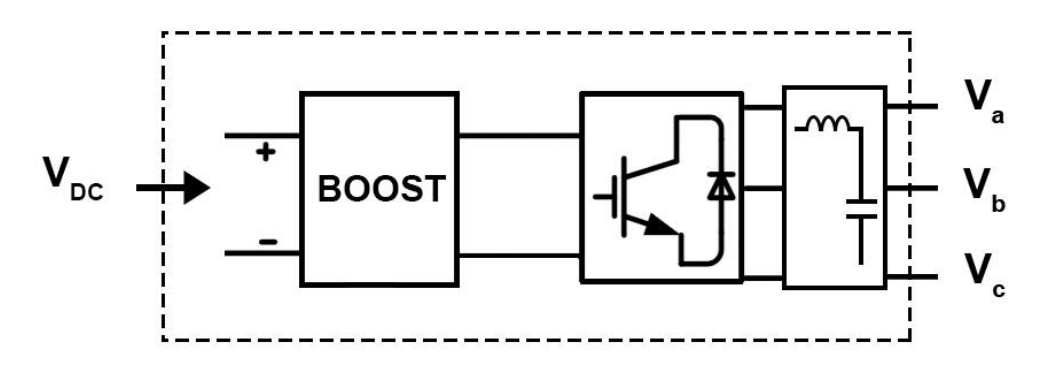

<span id="page-49-2"></span>Figura A.9 – Visão do circuito inversor completo

<span id="page-50-0"></span>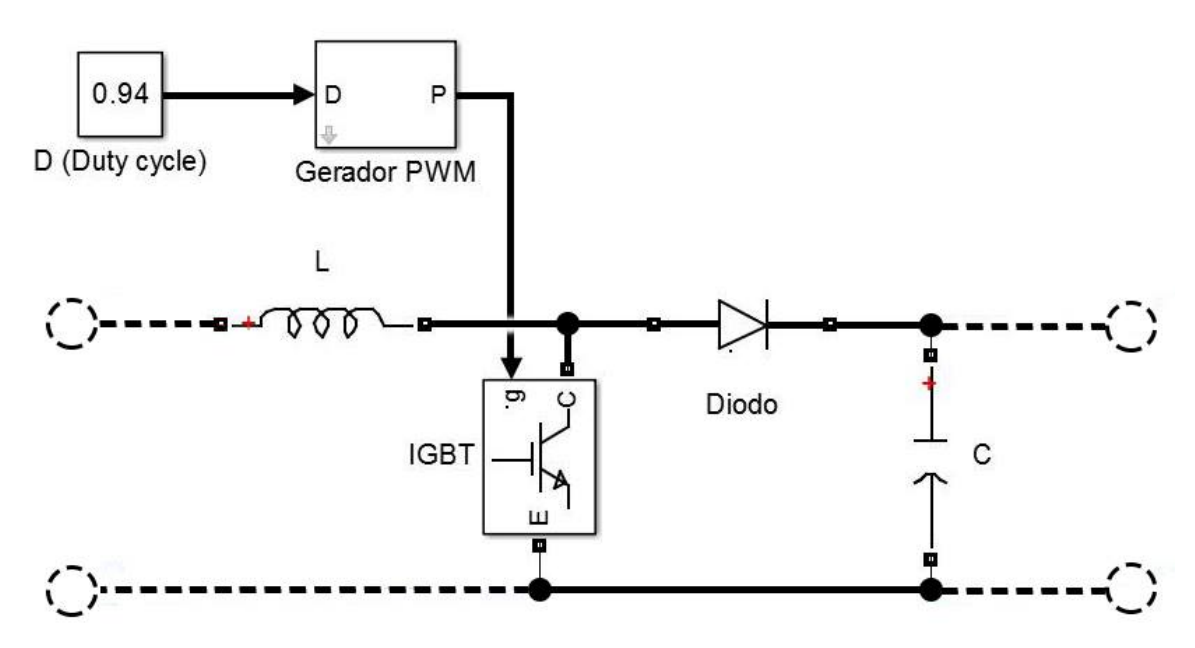

<span id="page-50-2"></span>Figura A.10 – Esquema do conversor boost

#### <span id="page-50-1"></span>A.4.2 Inversor DC-AC Trifásico

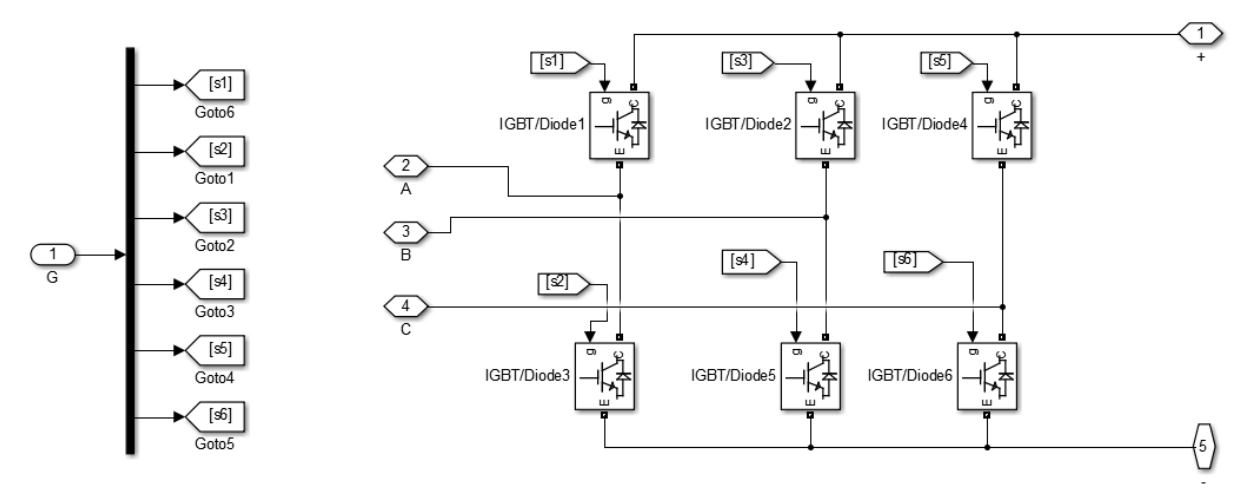

<span id="page-50-3"></span>Figura A.11 – Esquema do inversor DC-AC trifásico

<span id="page-51-0"></span>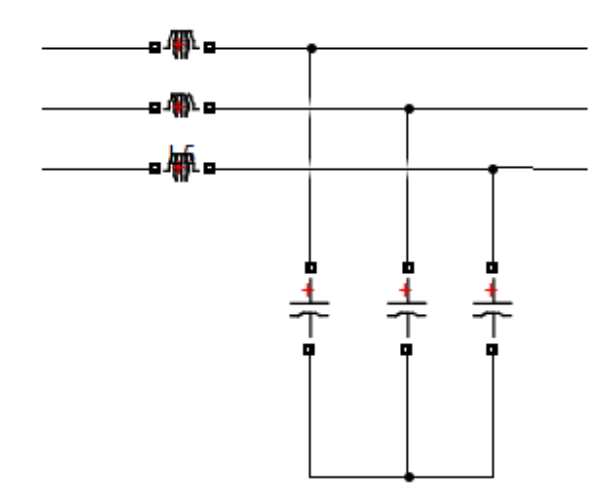

<span id="page-51-2"></span>Figura A.12 – Esquema do filtro LC

## <span id="page-51-1"></span>A.5 Geração dos sinais de controle do inversor

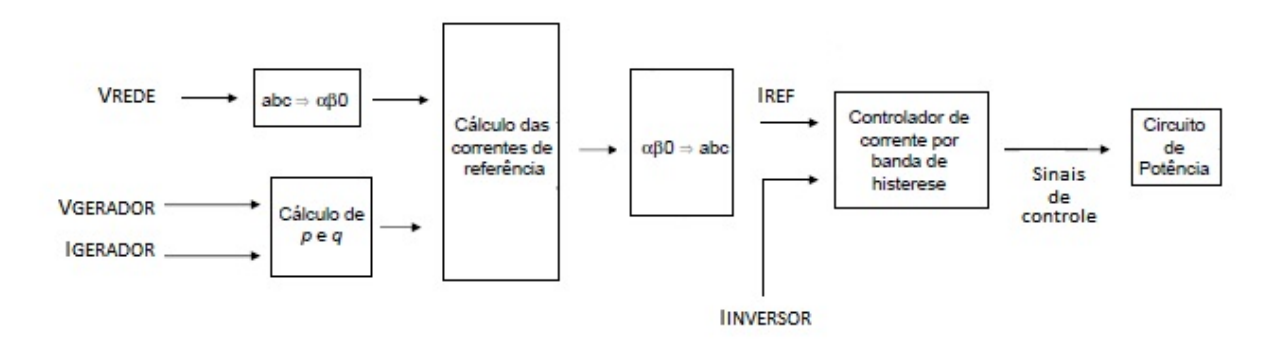

<span id="page-51-3"></span>Figura A.13 – Diagrama de blocos completo do controlador

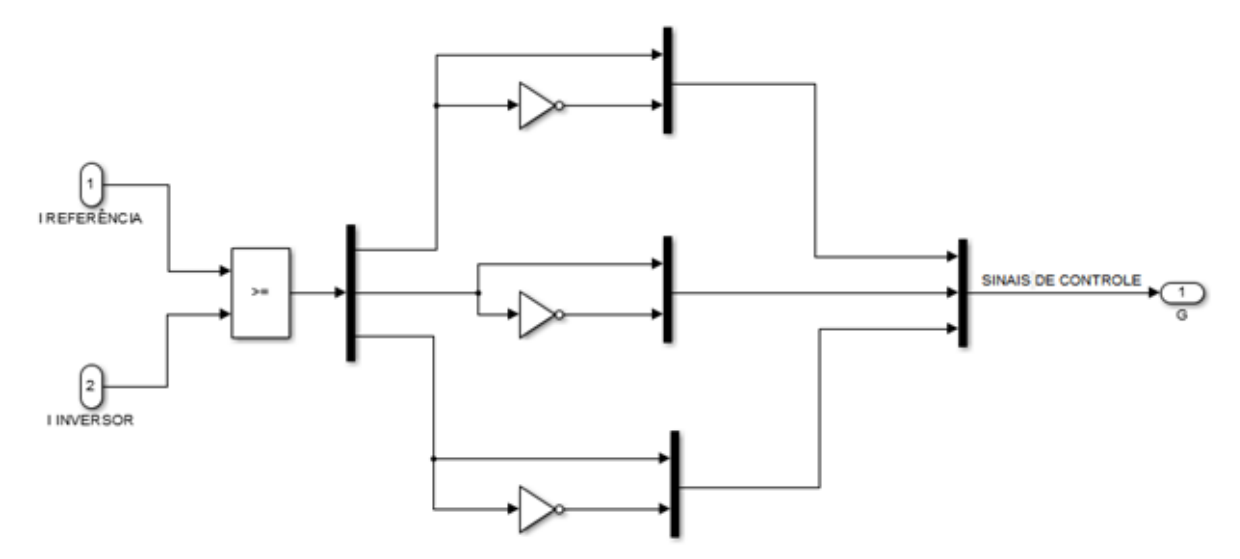

<span id="page-52-1"></span><span id="page-52-0"></span>A.5.1 Controlador de corrente por banda de histerese

<span id="page-52-4"></span><span id="page-52-3"></span>Figura A.14 – Controle por banda de histerese

#### <span id="page-52-2"></span>A.5.2 Cálculo das correntes de referência

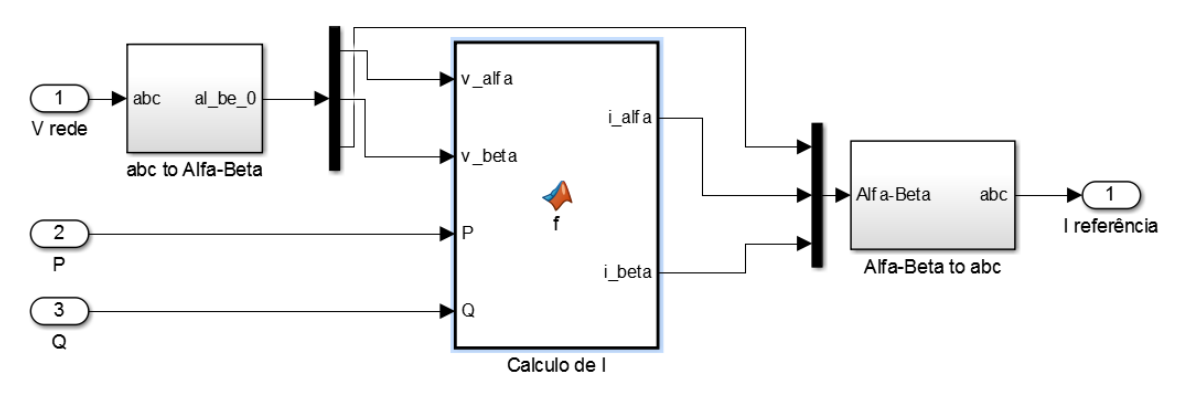

Figura A.15 – Diagramas do simulink para geração dos sinais de controle G

Instituto Militar de Engenharia

**Filipe Telles do Casal** Thiago Passeri Casado de Santana

#### Integração de um sistema gerador de energia eólica à rede elétrica baseado na teoria pq

 $\operatorname{Project}$  Final de Curso de Graduação em Engenharia Eletrônica do Instituto Militar de Engenharia.

Orientador: Eumir Vergara Salgado

Aprovado em 04 de Agosto de 2015 pela seguinte Banca Examinadora:

Eumir Vergara Salgado - M.Sc., do IME Orientador

Cláudio Canto dos Santos - M.Sc., do IME

Sandro Santos de Linga - M.C., do IME

Rio de Janeiro Julho de 2015